$\overline{\text{Année } 2007}$  N°

## **THÈSE**

pour obtenir le grade de Docteur en Informatique

présentée par

# Simon Rit

# Prise en compte du mouvement respiratoire pour la reconstruction d'images tomodensitométriques

Obtention d'images TDM 4D en salle de traitement pour la radiothérapie du cancer du poumon

### COMPOSITION DU JURY

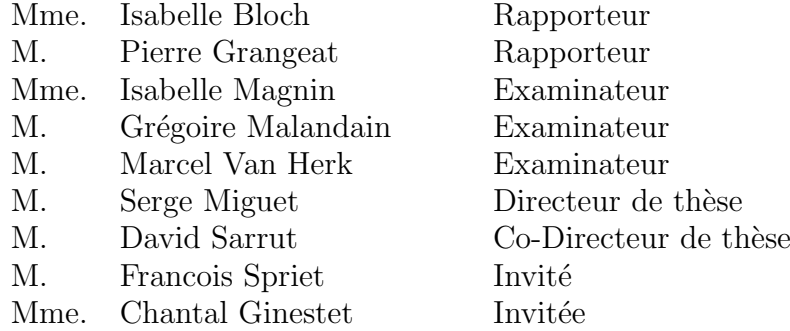

# Table des matières

<span id="page-1-0"></span>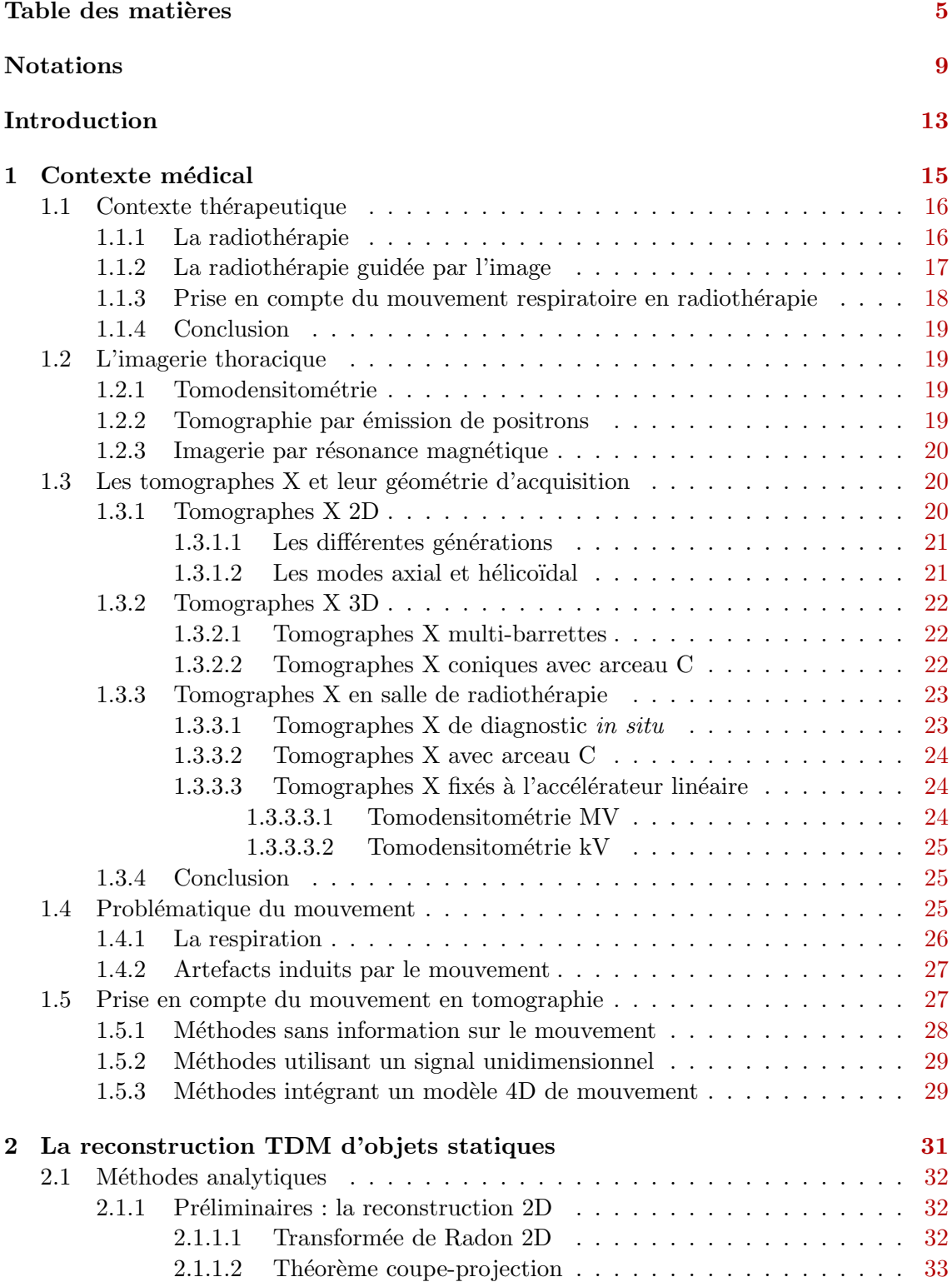

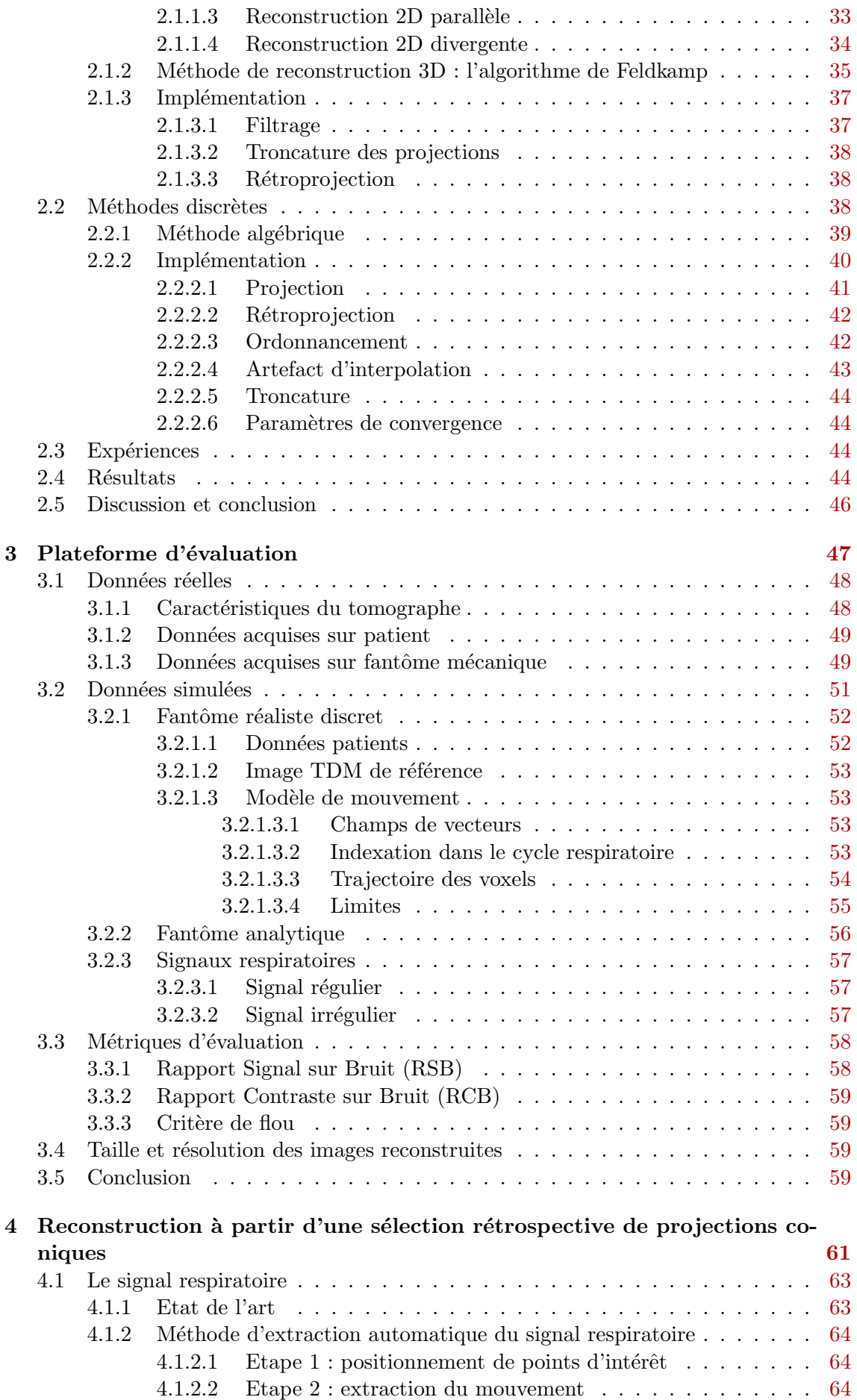

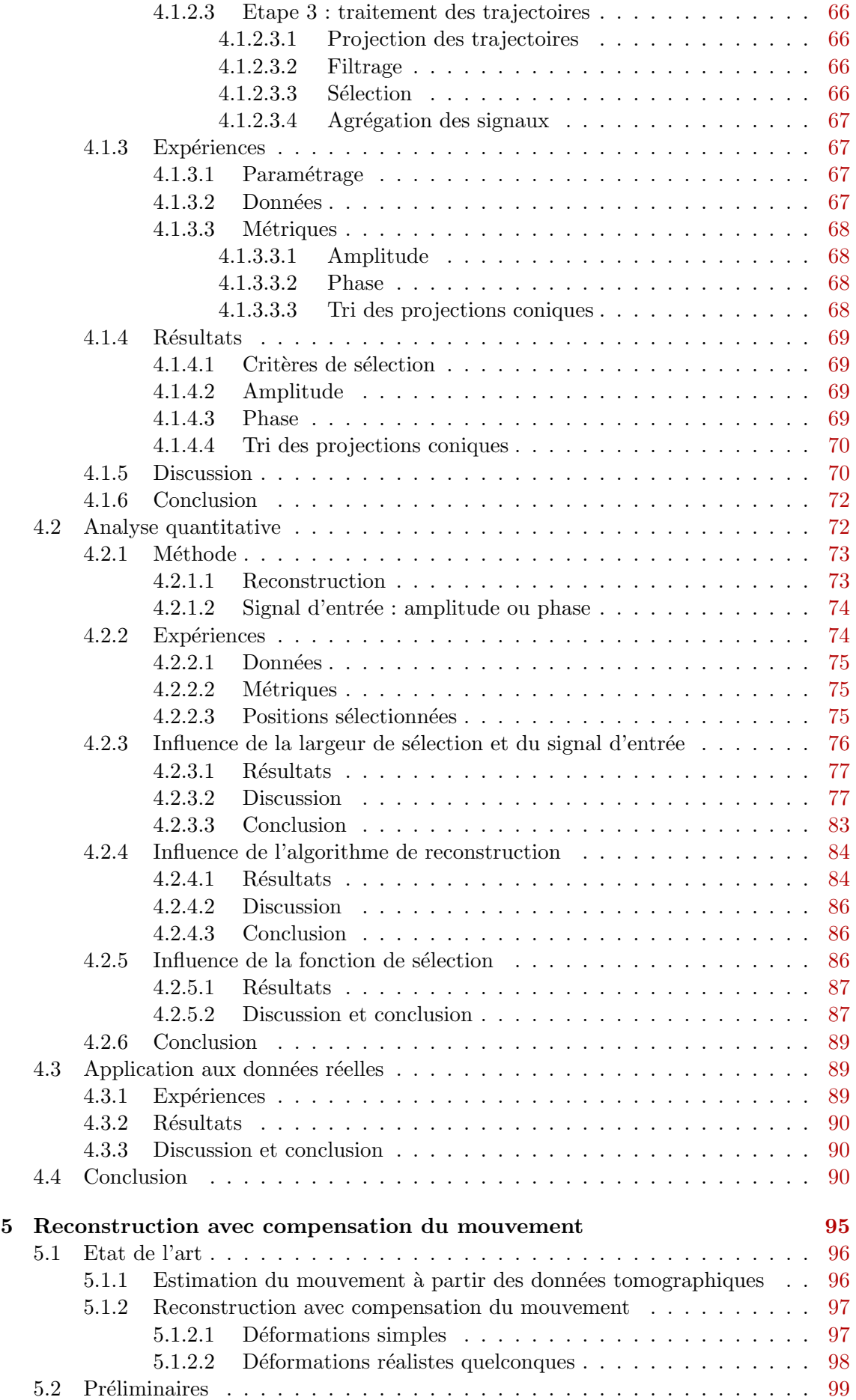

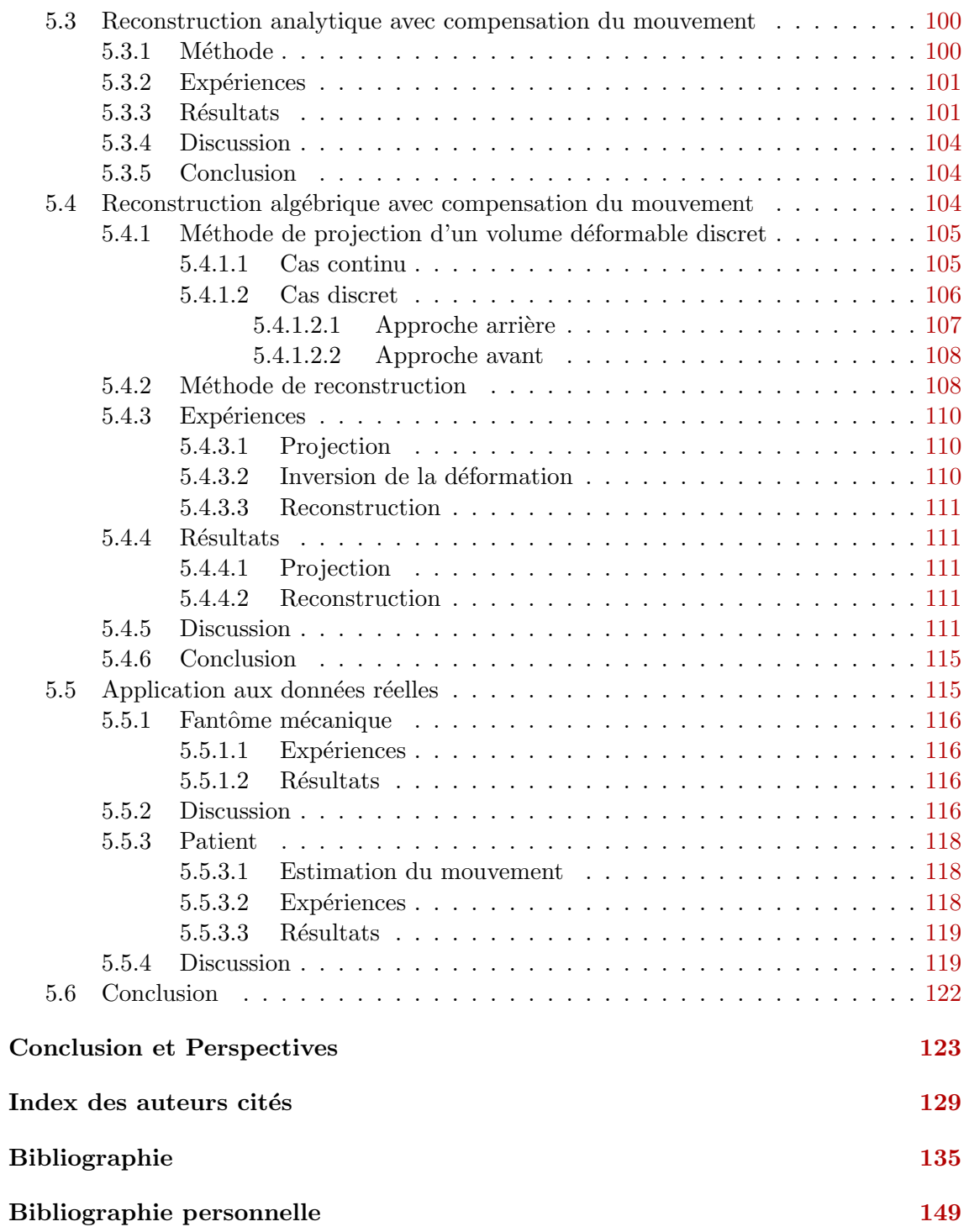

# **4**

# <span id="page-5-0"></span>Reconstruction à partir d'une sélection rétrospective de projections coniques

# Sommaire

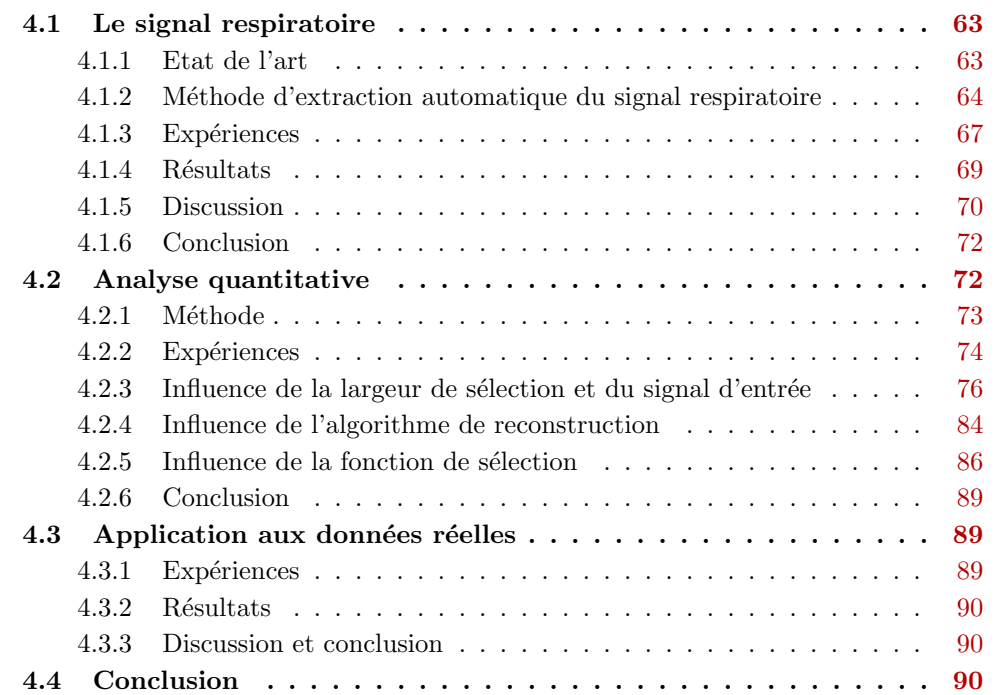

La respiration est un mouvement quasi-périodique, à la fois spatialement et temporellement. En effet, d'un cycle respiratoire à l'autre, le thorax et l'abdomen d'un patient au repos et en respiration libre retrouvent approximativement les mêmes positions spatiales à intervalles quasi-réguliers. Une partie des méthodes de prise en compte du mouvement respiratoire en tomographie, nommées dans la littérature *gated* ou respiration-correlated, utilise cette propriété pour simplifier la problématique. Elles nécessitent un signal respiratoire représentatif des variations spatiales du thorax pendant l'acquisition. Ce signal permet de sélectionner les projections coniques acquises qui correspondent à un segment donn´e du cycle respiratoire (figure [4.1\)](#page-6-0). La reconstruction de l'image TDM 3D correspondant `a ce segment du cycle respiratoire se fait alors en utilisant ce sous-ensemble de projections. Comme elles correspondent toutes à une même position spatiale du thorax et de l'abdomen, un algorithme de reconstruction statique classique est cette fois valide. Cette méthode est également utilisée pour l'acquisition d'images du cœur avec un signal cardiaque, par exemple un électrocardiogramme [\[Lackner et Thurn,](#page--1-107) [1981](#page--1-107) ; [Kachelriess](#page--1-108) [et al.](#page--1-108), [2000\]](#page--1-108).

La sélection peut se faire de deux façons différentes. La première possibilité est une s'election dite *prospective*, qui consiste à déclencher l'acquisition des projections coniques en fonction de la position dans le cycle respiratoire [\[Ritchie](#page--1-109) et al., [1994\]](#page--1-109). On ne peut alors reconstruire qu'une image TDM 3D correspondant à un segment du cycle respiratoire. Cette méthode nécessite la synchronisation en temps réel du scanner à un signal respiratoire. La seconde possibilité est une sélection dite rétrospective pour laquelle les projections coniques sont acquises sans se préoccuper de la position dans le cycle respiratoire et pour laquelle la sélection est faite a *posteriori*. On peut alors obtenir une image TDM 4D, c'est à dire une séquence d'images TDM 3D définie sur des segments consécutifs d'un cycle  $respiratoire$  du patient [\[Keall,](#page--1-110) [2004\]](#page--1-110) (figure [4.1\)](#page-6-0). Notre système d'acquisition ne permet pas sa synchronisation en temps r´eel au faisceau de rayons X kV, c'est pourquoi nous limiterons notre étude à la sélection rétrospective.

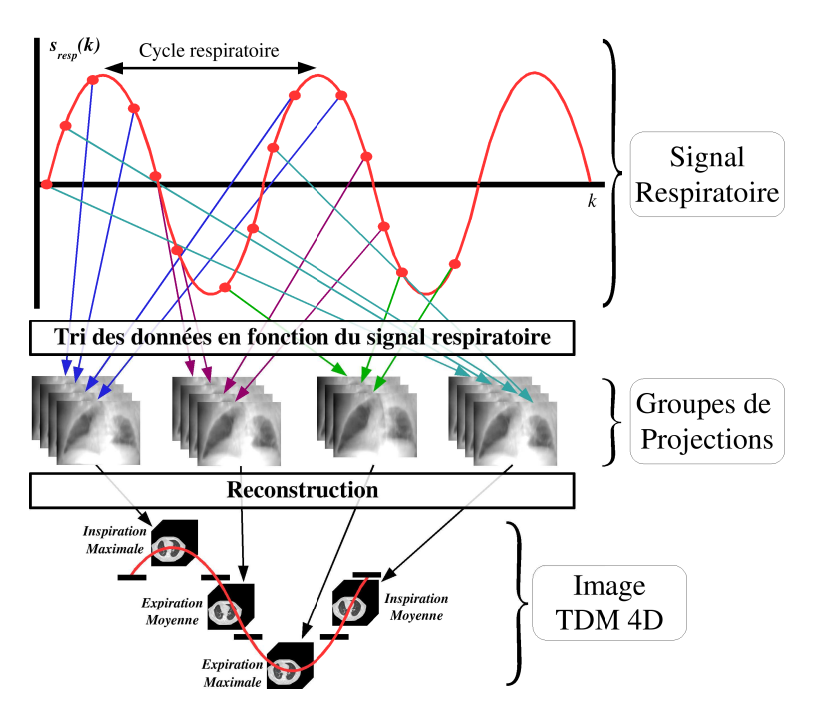

<span id="page-6-0"></span>FIG.  $4.1$  – Représentation schématique du principe d'obtention d'une image TDM 4D par s'election rétrospective de projections coniques.

Les premières images TDM 4D ont été obtenues avec des scanners conventionnels ayant une géométrie 2D divergente (paragraphe  $1.3.1$ ). La sélection se fait alors après la reconstruction en triant les coupes 2D reconstruites en différentes piles, chaque pile donnant l'image TDM 3D d'un segment différent du cycle respiratoire [\[Keall](#page--1-111) et al., [2004](#page--1-111) ; Low *[et al.](#page--1-113)*, [2003](#page--1-112) ; Pan *et al.*, [2004](#page--1-114) ; [Underberg](#page--1-114) *et al.*, 2004 ; [Vedam](#page--1-107) *et al.*, [2003\]](#page--1-107). En g´eom´etrie 3D conique, le tri se fait avant la reconstruction. Les projections coniques sont triées en fonction du segment du cycle respiratoire auquel elles appartiennent [\[Dietrich](#page--1-115) [et al.](#page--1-115), [2006](#page--1-115) ; [Kriminski](#page--1-116) et al., [2005](#page--1-116) ; Li [et al.](#page--1-117), [2006b](#page--1-117) ; [Li et Xing,](#page--1-118) [2007](#page--1-118) ; [Purdie](#page--1-119) et al.,  $2006$ ; [Sonke](#page--1-120) *et al.*, [2005\]](#page--1-120). Seules les projections correspondant à un segment donné du cycle respiratoire sont utilis´ees pour la reconstruction de l'image TDM 3D de ce segment (figure [4.1\)](#page-6-0).

L'application de cette méthode peut donc se décomposer en deux problématiques distinctes. La première est l'obtention d'un signal respiratoire synchronisé à l'acquisition des projections coniques. La seconde est l'utilisation de ce signal pour sélectionner les projections coniques et reconstruire l'image TDM 3D d'un segment du cycle respiratoire ou l'image TDM 4D du cycle respiratoire.

# <span id="page-7-0"></span>4.1 Le signal respiratoire

#### <span id="page-7-1"></span>4.1.1 Etat de l'art

Le signal respiratoire, noté  $s_{resp} : \mathbb{R} \to \mathbb{R}$ , est une fonction continue 1D qui indique la position du thorax dans le cycle respiratoire. En pratique, des signaux de nature variée ont été utilisés. [\[Wolthaus](#page--1-121) *et al.*, [2005\]](#page--1-121) mesurent la variation de la température avec un thermomètre placé sous le nez du patient. [Ford *[et al.](#page--1-113)*, [2003](#page--1-122) ; Pan *et al.*, [2004](#page--1-113) ; [Under](#page--1-114)berg [et al.](#page--1-114), [2004](#page--1-114) ; [Vedam](#page--1-107) et al., [2003\]](#page--1-107) mesurent la position de la surface du thorax ou de l'abdomen dans la direction antéropostérieure avec des capteurs posés sur l'abdomen dont on repère la hauteur avec une caméra infrarouge (Real-time Position Management, Varian<sup> $\mathbb{N}$ </sup>). [Low *[et al.](#page--1-112)*, [2003\]](#page--1-112) mesurent la variation du flux d'air à la sortie de la bouche avec un spiromètre. [\[Allen Li](#page--1-123) et al., [2006](#page--1-115) ; [Dietrich](#page--1-115) et al., 2006 ; [Kriminski](#page--1-116) et al., [2005](#page--1-116) ; [Wink](#page--1-124) [et al.](#page--1-124), [2005a\]](#page--1-124) mesurent la variation de la circonférence de l'abdomen avec une ceinture ´elastique munie d'un capteur de pression.

Notre utilisation du signal respiratoire suppose vraie la propriété majeure suivante : si  $s_{resp}(t_1) = s_{resp}(t_2)$ , alors le thorax a la même configuration spatiale aux instants  $t_1$  et  $t_2$ . Etant donné la nature complexe du mouvement respiratoire, le respect strict de cette hypothèse est impossible et n'est donc vraie pour aucun des signaux proposés. Cependant, les études montrent que l'approximation faite est plus ou moins importante d'un signal à l'autre. La variation de la température à la sortie du nez permet le repérage temporel des extrema (fin d'inspiration et d'expiration) mais ne permet pas un découpage fin entre ces extrema [\[Kubo et Hill,](#page--1-125) [1996\]](#page--1-125). Le mouvement de la surface de l'abdomen ou du thorax [Ford *[et al.](#page--1-122)*, [2003\]](#page--1-122) n'est pas forcément corrélé aux mouvements internes [\[Gierga](#page--1-126) *et al.*,  $2005$ ; Koch *[et al.](#page--1-127)*,  $2004$ . La variation de la circonférence donne un signal très proche de ce dernier [\[Allen Li](#page--1-123) et al., [2006\]](#page--1-123) et souffre donc probablement des mêmes défauts. La variation du flux d'air à la bouche semble plus représentative des mouvements internes [Lu [et al.](#page--1-128), [2005\]](#page--1-128), même s'il faut corriger la dérive de la mesure effectuée par le spiromètre [\[Zhang](#page--1-129) et al., [2003\]](#page--1-129).

Face à ces difficultés, il a été proposé dans le cas de tomographes à géométrie conique d'extraire le signal respiratoire directement et automatiquement des projections coniques acquises, sans faire appel à un appareil externe. [Zijp *[et al.](#page--1-130)*, [2004\]](#page--1-130) proposent ainsi d'extraire le mouvement de la coupole diaphragmatique. Chaque projection 2D est projetée perpendiculairement `a la direction cranio-caudale. Du signal 1D ainsi obtenu est extrait la hauteur de la coupole dans la direction cranio-caudale. Cette méthode repose sur des hypothèses quant à la forme et la position de la coupole diaphragmatique qui ne sont pas toujours respectées [\[Sonke](#page--1-120) et al., [2005\]](#page--1-120). [\[Purdie](#page--1-119) et al., [2006\]](#page--1-119) proposent d'évaluer la variation de l'intensité des pixels des projections coniques dans une région d'intérêt. Cette variation permet d'obtenir la position temporelle des extrema du cycle respiratoire mais ne permet pas une comparaison en amplitude de ces extrema. La méthode de [Li [et al.](#page--1-117), [2006b\]](#page--1-117) est similaire mais s'appuie sur un marqueur posé sur la surface du patient, ce qui rend l'extraction du signal délicate en fonction de la position du faisceau par rapport à la direction du mouvement du marqueur.

Nous proposons également une méthode permettant d'extraire automatiquement le signal respiratoire d'une séquence de projections coniques acquises autour d'un patient en respiration libre. Le but est d'extraire le signal automatiquement et sans hypothèse anatomique. Nous l'évaluons quantitativement sur données simulées et sur données réelles.

#### <span id="page-8-0"></span>4.1.2 Méthode d'extraction automatique du signal respiratoire

Notre méthode se base sur une étude du mouvement entre les projections coniques d'une séquence. Elle se décompose en trois étapes. La première étape consiste à positionner des points d'intérêt sur les projections coniques. La seconde étape extrait le déplacement d'un bloc de pixels centré autour de chaque point d'intérêt d'une projection conique à l'autre. La dernière étape permet de déduire de la trajectoire ainsi extraite la valeur du signal respiratoire au temps d'acquisition de chaque projection conique.

#### <span id="page-8-1"></span> $4.1.2.1$  Etape  $1:$  positionnement de points d'intérêt

L'extraction du signal respiratoire à partir d'images se base généralement sur des hypoth`eses anatomiques relatives `a la forme et `a la localisation de la coupole diaphragmatique ou des parois pulmonaires [\[Koch](#page--1-127) et al., [2004](#page--1-127) ; [Kondo](#page--1-131) et al., [2000](#page--1-131) ; Zijp [et al.](#page--1-130), [2004\]](#page--1-130). Nous avons choisi de considérer un ensemble de points d'intérêt constituant un sous-échantillonnage régulier de l'ensemble des pixels des projections coniques. Ainsi, nous n'introduisons pas d'hypothèse anatomique, tant au niveau de la forme que de la localisation des organes.

#### <span id="page-8-2"></span>4.1.2.2 Etape 2 : extraction du mouvement

Après une acquisition, c'est à dire une rotation complète du système, nous disposons d'une séquence de projections coniques, pour un même patient et sous différentes incidences. Le mouvement visible entre deux projections coniques successives est le résultat de la composition de deux mouvements : le changement d'incidence du faisceau de rayons X et le mouvement du patient. Le patient étant positionné dans un moule de contention, le seul mouvement du patient pendant l'acquisition est la respiration.

L'algorithme de mise en correspondance de bloc<sup>[1](#page-8-3)</sup> (AMB) permet d'étudier le mouvement entre différentes images d'une même scène à différents instants. Il est utilisé dans de nombreuses applications : la compensation de mouvement dans les vidéos [\[Sikora,](#page--1-132) [1997\]](#page--1-132), la reconstruction dynamique [\[Grangeat](#page--1-133) *et al.*, [2002\]](#page--1-133), l'extraction du signal respiratoire à partir d'images 2D [\[Koch](#page--1-127) et al., [2004\]](#page--1-127), etc...

Nous appliquons l'AMB sur la séquence des N projections coniques ( $N \in \mathbb{N}$ ), notées  $P_i$  ( $i \in \{1, ..., N\}$ ). Soit  $B_i$  un bloc de pixels de la projection conique  $P_i$  centré sur le point d'intérêt  $M_i(x_i, y_i)$ , où  $x_i$  et  $y_i$  sont les coordonnées de  $M_i$  dans la projection conique  $P_i$ (figure [4.2\)](#page-9-0). Son correspondant le plus similaire  $B_{i+1}$ , autour du point  $M_{i+1}(x_{i+1}, y_{i+1})$ , est extrait de la projection conique  $P_{i+1}$  suivante dans le sens chronologique  $(i, i+1, i+2, ...).$ La mesure de similarité utilisée entre les blocs  $B_i$  et  $B_{i+1}$  est le coefficient de corrélation linéaire :

<span id="page-8-3"></span><sup>&</sup>lt;sup>1</sup>En anglais : *Block Matching Algorithm* 

$$
r^{2}(B_{i}, B_{i+1}) = \frac{Cov(B_{i}, B_{i+1})^{2}}{Var(B_{i})Var(B_{i+1})} = \frac{\left(\sum_{x \in B_{i}} \sum_{y \in B_{i+1}} (x - \overline{x})(y - \overline{y})\right)^{2}}{\sum_{x \in B_{i}} (x - \overline{x})^{2} \sum_{y \in B_{i+1}} (y - \overline{y})^{2}}
$$
(4.1)

Le voisinage de recherche  $V$  est une fenêtre carrée de pixels centrée autour du point d'intérêt  $M_i$ , car les mouvements introduits entre deux projections coniques ne peuvent être que locaux. Le bloc  $B_{i+2}$  est extrait dans  $P_{i+2}$  à partir de  $B_{i+1}$  en calculant  $r^2(B_{i+1}, B_{i+2})$ , et ainsi de suite. La recherche s'interrompt quand le bloc  $B_b$ de  $P_b$ ,  $b \in \{1, ..., N\}, b \ge i$ , a un correspondant dans la projection conique  $B_{b+1}$  tel que  $r^2(B_i, B_{b+1}) < r_{min}^2$ , où  $r_{min}^2$  est un seuil fixé par l'utilisateur. Cette interruption correspond donc à une perte du suivi du bloc d'origine  $B_i$ . La même opération est réalisée dans le sens opposé  $(i, i - 1, i - 2, ...)$  jusqu'à la projection conique  $P_a$ ,  $a \in \{1, ..., N\}, a \leq i$ . On obtient ainsi pour chaque point d'intérêt  $M_i(x_i, y_i)$  un ensemble de positions 2D  $M_k(x_k, y_k)$  sur une partie  $P_k$  de la séquence de projections coniques,  $\forall k \in \{a, ..., b\}, \{a, ..., b\} \subset \{1, ..., N\}, a \leq i$  et  $b \geq i$ . k étant une numérotation chronologique, la succession de positions 2D  $(x_k, y_k)$  extraites est un signal 2D, appelée trajectoire  $T$ , telle que :

$$
T: \mathbb{N} \to \mathbb{N}^2
$$
  

$$
k \to (x_k, y_k) \quad \forall k \in \{a, ..., b\}, \{a, ..., b\} \subset \{1, ..., N\}, a \le i, b \ge i
$$

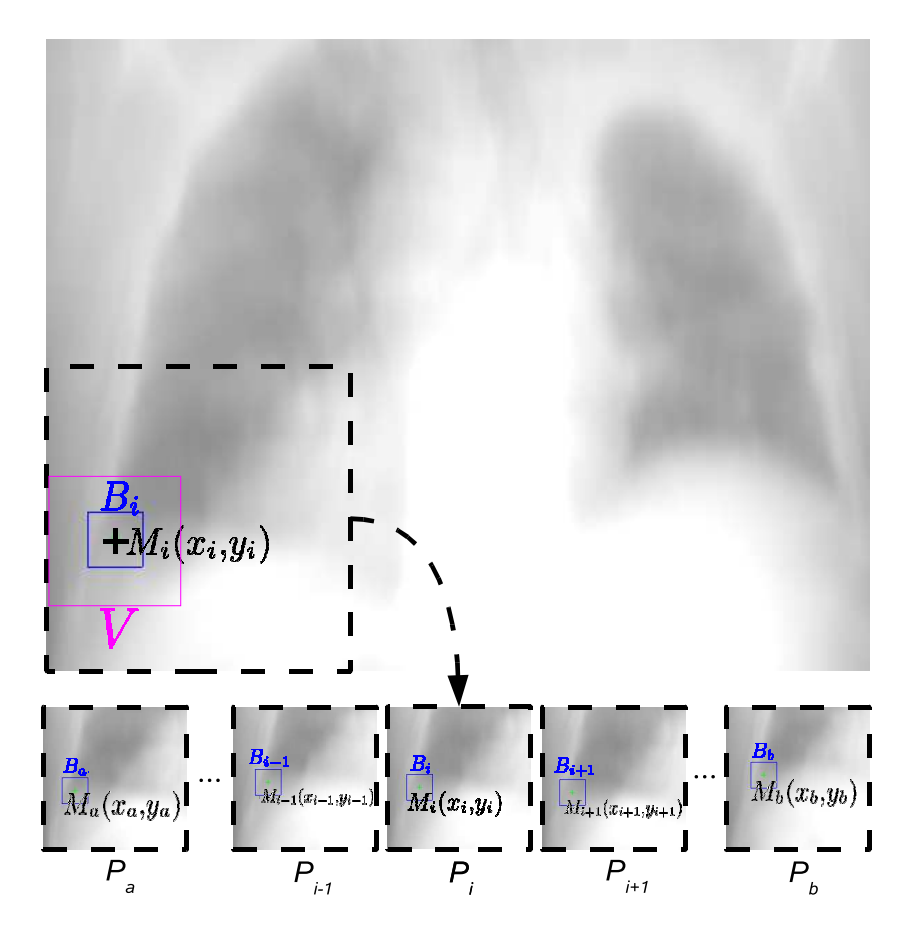

<span id="page-9-0"></span>FIG. 4.2 – En haut : une projection conique  $P_i$  avec un point d'intérêt  $M_i(x_i, y_i)$ , son bloc  $B_i$  de pixels et le voisinage de recherche V utilisé par le AMB. En bas : 5 projections coniques  $(k \in \{a, i-1, i, i+1, b\})$  avec le bloc  $B_k$  correspondant à  $B_i$  extrait par le AMB.

#### <span id="page-10-0"></span>4.1.2.3 Etape 3 : traitement des trajectoires

<span id="page-10-1"></span>4.1.2.3.1 Projection des trajectoires Nous obtenons autant de trajectoires  $T$  que de points d'intérêt. Le signal  $2D+t$  représentant chaque trajectoire T est projeté en un signal 1D noté  $s_T$ , tel que :

$$
s_T: \mathbb{N} \to \mathbb{R}
$$
  

$$
k \to s_T(k) = \overrightarrow{CM_k} \cdot \vec{v} \quad \forall k \in \{a, ..., b\}
$$

où. est le produit scalaire,  $\vec{v}$  est le vecteur unitaire dans la direction cranio-caudale et  $C(\overline{x_k}, \overline{y_k})$  est la position moyenne des différentes positions  $M_k(x_k, y_k)$  d'un point d'intérêt. Le signal  $s_T(k)$  est donc égal à la projection de  $\overrightarrow{CM_k}$  sur l'axe cranio-caudal (figure [4.3\)](#page-10-4).

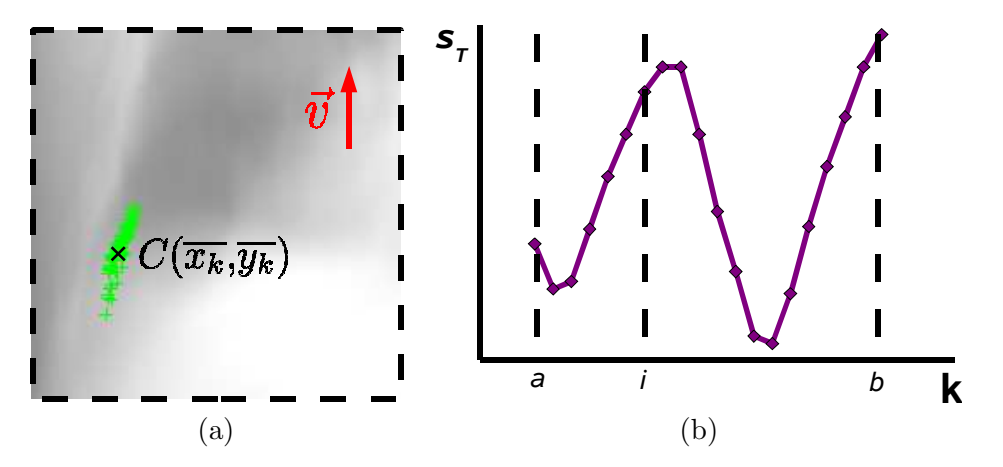

<span id="page-10-4"></span>FIG. 4.3 – (a) L'ensemble des points  $M_k(x_k, y_k)$  de la trajectoire du point d'intérêt  $M_i(x_i, y_i)$  sur la projection conique  $P_i$  (voir la figure [4.2](#page-9-0) pour la projection complète, avec le bloc  $B_i$  autour de  $M_i(x_i, y_i)$ , le point moyen  $C(\overline{x_k}, \overline{y_k})$  et le vecteur unitaire  $\overline{v}$ dans la direction cranio-caudale. (b)  $s_T(k)$ , signal 1D+t obtenu après projection.

<span id="page-10-2"></span>4.1.2.3.2 Filtrage Le mouvement d'une projection conique à l'autre est dû à deux mouvements périodiques : la rotation de la *gantry* et la respiration (voir paragraphe  $4.1.2.2$ ). La période du mouvement de rotation du scanner est beaucoup plus importante  $(1$  tour pendant une acquisition complète) que celle du mouvement d $\hat{u}$  à la respiration (plusieurs dizaines de cycles au cours d'une acquisition complète). Un filtrage fréquentiel coupe bas de fréquence de coupure  $f_C$  permet donc de filtrer du signal  $s_T$ l'effet du mouvement induit par la rotation du scanner.

<span id="page-10-3"></span>4.1.2.3.3 Sélection Pour chaque point d'intérêt, nous avons un signal filtré  $1D+t$ , noté  $s_T'$ . Dans un premier temps, les signaux de trop courte durée pour que leur variation temporelle soit significative sont éliminés. Le premier critère de sélection est :

<span id="page-10-5"></span>
$$
L(s'_T) \ge L_{inf} \text{ avec } L(s'_T) = b - a \tag{4.2}
$$

où  $L(s_T)$  est le nombre d'échantillons d'un morceau de signal et  $L_{inf}$  le seuil de sélection, fixé par l'utilisateur.

Nous éliminons également les signaux de faible amplitude moyenne, sensibles à la discrétisation et au bruit, ou de forte amplitude moyenne, car ils sont significatifs d'une dérive. Le deuxième critère de sélection est :

<span id="page-10-6"></span>
$$
A_{inf} \le A(s'_T) \le A_{sup} \text{ avec } A(s'_T) = \frac{\sum_{k} |s'_T(k)|}{(b-a)}
$$
 (4.3)

où  $A(s'_T)$  est l'amplitude moyenne du signal  $s'_T$  et  $A_{inf}$  et  $A_{sup}$  les seuils de sélection de cette amplitude, fixés par l'utilisateur.

Ces deux critères ne suffisent pas. En effet, les points d'intérêt ont été sélectionnés par un sous-échantillonnage régulier des pixels alors que le mouvement respiratoire n'a une incidence que localement, essentiellement autour des coupoles diaphragmatiques et des parois pulmonaires. Nous proposons donc d'éliminer les signaux non corrélés à la respiration, constituant du bruit par rapport à l'information recherchée, en se basant sur la quasi-périodicité du cycle respiratoire. Supposons que l'on connaisse sa quasi-fréquence  $u_{ref}$ . Il doit exister un pic dans le spectre en amplitude du domaine de Fourier autour de  $u_{ref}$ . Pour chaque morceau, nous calculons  $u_{max}$  tel que  $|S_T(u_{max})| = max(|S_T(u)|)$ , où  $u \to |S_T(u)|$  est le spectre en amplitude de la transformée de Fourier du signal  $s_T'$ . Le troisième critère de sélection est donc :

<span id="page-11-4"></span>
$$
u_{inf} \le u_{max} \le u_{sup} \tag{4.4}
$$

où  $u_{inf}$  et  $u_{sup}$  sont deux fréquences fixées par l'utilisateur, proches de la fréquence de respiration  $u_{ref}$  du patient, et telles que  $u_{inf} < u_{ref}$  et  $u_{sup} > u_{ref}$ .

<span id="page-11-0"></span>4.1.2.3.4 Agrégation des signaux Nous sélectionnons ainsi un ensemble de morceaux de signal respiratoire  $s'_T$  définis sur des intervalles différents inclus dans  $\{1, ..., N\}$ . Tous les signaux 1D+t $s_T^\prime$ sont normalisés entre 0 et 1. La valeur du signal respiratoire  $s_{resp}(i)$  au temps  $i, i \in \{1, ..., N\}$ , est alors obtenue en faisant la moyenne des valeurs des signaux 1D+t $s^\prime_T(i),$  respectant les critères de sélection et définis au temps  $i.$ 

Le résultat final est le signal respiratoire  $s_{resp}$ , défini à chaque instant i de la séquence de projections coniques. La robustesse de la méthode dépend du nombre de morceaux de signaux respiratoires utilisés pour le calcul de chaque valeur  $s_{resp}(i)$ . Ce nombre est lié au nombre initial de points d'intérêt (paragraphe  $4.1.2.1$ ) et aux paramètres de sélection  $L_{inf}$ ,  $A_{inf}$ ,  $A_{sup}$ ,  $u_{inf}$  et  $u_{sup}$  (paragraphe [4.1.2.3.3\)](#page-10-3).

#### <span id="page-11-1"></span>4.1.3 Expériences

#### <span id="page-11-2"></span>4.1.3.1 Paramétrage

Les points d'intérêt sont positionnés tous les 30 pixels dans les deux directions spatiales de chaque projection, soit un total de 164600 points. Pour chaque point d'intérêt, le mouvement d'un bloc B de  $30 \times 30$  pixels est estimé dans un voisinage de recherche V de taille  $38 \times 46$  pixels, soit un mouvement maximum de  $4 \times 8$  pixels entre deux projections, le mouvement respiratoire étant supérieur dans la direction cranio-caudale. Le critère d'arrêt d'estimation de la trajectoire est fixé à  $r_{min}^2 = 60\%$ .

Les signaux sont filtrés avec une fréquence de coupure  $f_C = 0.07$  Hz, ce qui correspond à une période de 14 s. Les paramètres des critères de sélection sont :

- une durée minimale  $L_{inf} = 40$  échantillons, soit 7.3 s (équation [4.2\)](#page-10-5);
- une amplitude comprise entre  $A_{inf} = 4$  pixels et  $A_{sup} = 20$  pixels, soit  $A_{inf} =$ 2.1 mm et  $A_{sup} = 10.4$  mm à l'isocentre (équation [4.3\)](#page-10-6);
- $-$  un pic dans le spectre en amplitude de la transformée de Fourier à la fréquence  $u_{max}$  située entre  $u_{inf} = 0.2$  Hz et  $u_{sup} = 0.5$  Hz, soit une période entre 2 s et 5 s  $($ équation 4.4 $).$

#### <span id="page-11-3"></span> $4.1.3.2$  Données

Le fantôme numérique réaliste (paragraphe  $3.2.1$ ) permet une étude quantitative précise de la méthode proposée. En effet, les séquences de projections coniques sont simulées étant donné un signal respiratoire de référence  $s_{ref}$  connu. Le signal respiratoire utilisé pour la simulation est le signal simulé irrégulier (paragraphe  $3.2.3$ ).

La méthode est également testée sur données réelles. Dans ce cas, non seulement nous ne disposons pas de référence, mais cette référence n'existe probablement pas car la nature du mouvement respiratoire ne permet pas de le corréler à un signal respiratoire 1D. Pour disposer d'une référence relative et évaluer quantitativement le signal extrait, les positions temporelles des extrema du cycle sont extraites manuellement en parcourant la séquence de projections. A partir de ces positions, nous pouvons évaluer la phase comme décrit dans le paragraphe [4.1.3.3.2.](#page-12-2)

#### <span id="page-12-0"></span>4.1.3.3 Métriques

<span id="page-12-1"></span>4.1.3.3.1 Amplitude Nous appelons utilisation du signal en amplitude son utilisation directe, sans pré-traitement, pour une sélection rétrospective des projections. La qualité du signal sans pré-traitement est évaluée en calculant le coefficient de corrélation linéaire entre le signal extrait  $s_{res}$  et le signal de référence  $s_{ref}$  [\[Koch](#page--1-127) *[et al.](#page--1-128)*, [2004](#page--1-127) ; Lu *et al.*, [2005\]](#page--1-128).

<span id="page-12-2"></span>4.1.3.3.2 Phase La phase d'un signal respiratoire est un signal linéaire par morceaux entre des positions calculées automatiquement sur le signal respiratoire, généralement les fins de cycle [\[Kleshneva](#page--1-134) et al., [2006](#page--1-134) ; [Wink](#page--1-135) et al., [2005b\]](#page--1-135) (paragraphe  $4.2.1.2$ ). La précision de la phase ne repose donc que sur la précision de ces positions. Pour évaluer la phase du signal extrait, nous calculons la somme des différences absolues entre les positions extraites avec le signal extrait  $s_{res}$  et le signal de référence  $s_{ref}$ .

<span id="page-12-3"></span>4.1.3.3.3 Tri des projections coniques Les métriques précédentes permettent de comparer les signaux mais ne nous donnent pas une idée de la qualité du signal extrait au regard de son application, le tri des projections coniques. Nous proposons d'évaluer le tri avec le signal extrait  $s_{res}$  sur les séquences de projections simulées et de le comparer au tri des projections coniques avec le signal référence  $s_{ref}$ . Il existe de multiples manières de faire ce tri. En particulier, en supposant que chaque projection est sélectionnée exactement une fois, deux choix doivent être faits concernant l'algorithme de tri (figure [4.4\)](#page-13-4).

Le premier choix concerne l'amplitude des groupes. Supposons que l'on trie les projections coniques en  $G$  groupes, chaque groupe correspondant à un segment différent du cycle respiratoire. On appelle  $s_{resp}^g$  l'ensemble des valeurs du signal respiratoire associées aux projections coniques regroupées au sein d'un groupe  $g, g \in \{1, ..., G\}$ . On peut trier les pro- $\tilde{g}^g_{resp}(i)$  et le maximum  $max(s^g_{resp}(i))$  et le minimum  $min(s^g_{resp}(i))$  aient le même écart  $w^g = \mid max(s^g_{resp}(t)) - min(s^g_{resp}(t)) \mid$ . Dans ce cas, le nombre de projections coniques est important dans les groupes extrêmes correspondant aux segments d'inspiration et d'expiration maximales du cycle respiratoire. Il est plus faible dans les groupes interm´ediaires correspondant aux segments d'inspiration et d'expiration moyennes. Notre choix se porte sur un tri tel que leur nombre soit égal dans chaque groupe  $g$ . L'écart  $w^g$ est alors plus faible dans les groupes extrêmes que dans les groupes intermédiaires.

Le second choix est la prise en compte ou non de l'hystérésis [\[Escolar et Escolar,](#page--1-136) [2004\]](#page--1-136), c'est à dire le passage des points du thorax par la même trajectoire à l'inspiration et à l'expiration, alors que  $s_{resp}$  prend les mêmes valeurs. Cela revient à différencier des valeurs identiques de  $s_{resp}$  suivant le signe de la dérivée du signal respiratoire. Comme dans la majorité des travaux dans ce domaine [\[Keall](#page--1-111) et al., [2004](#page--1-111) ; Low [et al.](#page--1-113), [2003](#page--1-112) ; Pan et al., [2004](#page--1-113) ; [Sonke](#page--1-120) et al., [2005](#page--1-120) ; [Underberg](#page--1-114) et al., [2004](#page--1-114) ; [Vedam](#page--1-107) et al., [2003\]](#page--1-107), nous tenons compte de l'hystérésis dans le tri des projections coniques.

Les projections coniques sont triées en G groupes comme décrits ci-dessus, à la fois à partir du signal de référence (groupes références) et du signal extrait (groupes résultats). Dans le cas où l'extraction est idéale, les deux tris sont identiques. Nous déterminons

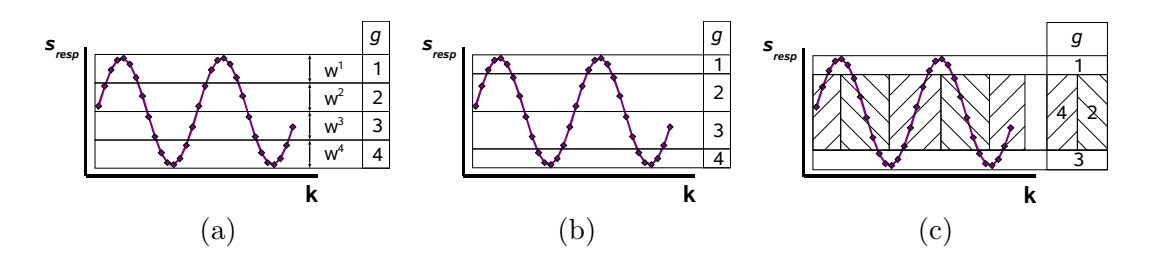

<span id="page-13-4"></span>FIG.  $4.4$  – Illustration des différents tris possibles des projections coniques avec un signal sinusoïdal et  $G = 4$  groupes. (a) Découpage de sorte que  $\forall g \in \{1, ..., 4\}, w^g = constant$ . (b) Découpage de sorte que le nombre d'échantillons soit le même dans chaque groupe (8 échantillons). (c) Découpage de sorte qu'il y ait le même nombre d'échantillons dans chaque groupe et que l'hystérésis soit prise en compte via le signe de la dérivée du signal, représenté par la direction des hachures.

le nombre  $N_{mp}$  de projections coniques assignées à des groupes différents par les deux procédures de tri, ainsi que la moyenne  $\overline{\sigma_q}$  de l'écart type  $\sigma_q$  du signal respiratoire de référence dans chaque groupe de projections coniques. Ce calcul est effectué avec les groupes références  $(\overline{\sigma}_{g_{ref}})$  et les groupes résultats  $(\overline{\sigma}_{g_{res}})$ . Le rapport  $\overline{\sigma}_{g_{ref}}/\overline{\sigma}_{g_{res}}$  permet de les comparer. Plus  $\overline{\sigma_g}$  est petit, plus les projections coniques au sein de chaque groupe correspondent à des positions spatiales du thorax proches.  $\overline{\sigma}_{g_{ref}}$  diminue automatiquement avec le nombre de groupes, mais  $\overline{\sigma}_{g_{res}}$  diminue moins vite si le signal respiratoire extrait n'est pas de bonne qualité.  $\overline{\sigma_{g}}_{ref} / \overline{\sigma_{g}}_{res}$  est donc égal à 1 si le tri est parfait et diminue quand le signal extrait n'est pas de bonne qualité.

#### <span id="page-13-0"></span>4.1.4 Résultats

#### <span id="page-13-1"></span>4.1.4.1 Critères de sélection

Nous avons extrait la trajectoire pour chacun des 164600 points d'intérêt. Sur données simulées,  $36\%$  des signaux ont été éliminés par le premier critère de sélection,  $32\%$  par le second et  $29\%$  par le troisième (voir partie [4.1.2.3.3\)](#page-10-3). Sur données réelles, 60% des signaux ont été éliminés par le premier critère de sélection,  $17\%$  par le second et  $21\%$  par le troisième. La figure [4.5](#page-14-2) permet d'observer l'effet des différents critères de sélection sur un exemple de projection conique extraite des données réelles.

#### <span id="page-13-2"></span>4.1.4.2 Amplitude

Sur données simulées, le signal respiratoire extrait  $s_{res}$  a une corrélation de 92.1% avec le signal respiratoire de référence  $s_{ref}$ . La figure [4.6](#page-15-0) permet de comparer visuellement les deux signaux. Nous ne pouvons calculer la corrélation sur données réelles car nous ne disposons pas de signal référence.

#### <span id="page-13-3"></span>4.1.4.3 Phase

Sur données simulées, l'écart absolu moyen entre les positions temporelles des fins de cycle mesurées sur les deux signaux  $s_{ref}$  et  $s_{res}$  est égal à 0.81 échantillon, soit 0.15 s (figure  $4.6$ ). Sur données réelles, l'écart absolu moyen entre les positions temporelles mesurées visuellement par un opérateur et à partir de  $s_{res}$  est 0.13 échantillon, soit 0.02 s (figure [4.7\)](#page-15-1).

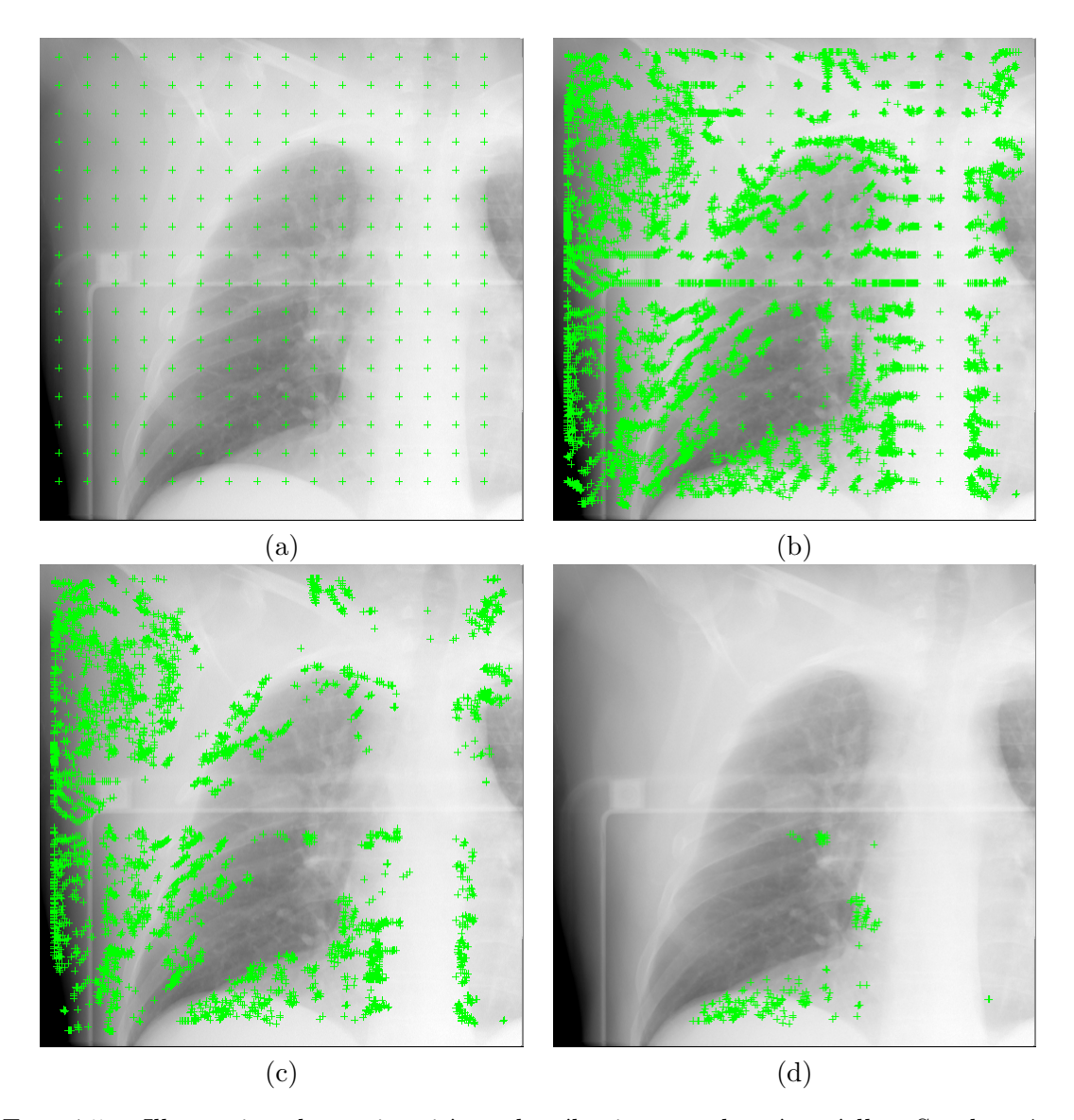

<span id="page-14-2"></span>FIG.  $4.5$  – Illustration des trois critères de sélection sur données réelles. Sur la même projection conique  $P_i$  sont représentés (a) les points d'intérêt positionnés, (b) les points des trajectoires définies à l'instant  $i$ , (c) les points sélectionnés par les deux premiers critères (équations  $4.2$  et  $4.3$ ), et (d) les points sélectionnés par tous les critères de sélection  $($ équations [4.2,](#page-10-5) [4.3](#page-10-6) et 4.4 $).$ 

#### <span id="page-14-0"></span>4.1.4.4 Tri des projections coniques

Sur données simulées, nous avons trié les projections coniques avec le signal de référence et le signal extrait en  $G = 1, 2, 4, 8$  et 10 groupes. Pour chaque valeur de  $G$ , nous avons calculé  $N_{mp}, \overline{\sigma}_{g_{ref}}, \overline{\sigma}_{g_{res}},$  et leur quotient  $\overline{\sigma}_{g_{ref}}/\overline{\sigma}_{g_{res}},$  en utilisant l'amplitude ou la phase des signaux. Les résultats sont regroupés dans le tableau  $4.1$ .

#### <span id="page-14-1"></span>4.1.5 Discussion

La méthode proposée extrait automatiquement un signal respiratoire à partir des projections coniques. Ce signal est basé sur le suivi de blocs autour de points d'intérêt positionnés dans la séquence des projections coniques. Un avantage de la méthode proposée réside dans l'absence d'hypothèse anatomique pour le positionnement des points d'intérêt. Ils sont actuellement répartis par un sous-échantillonnage des pixels de l'ensemble des

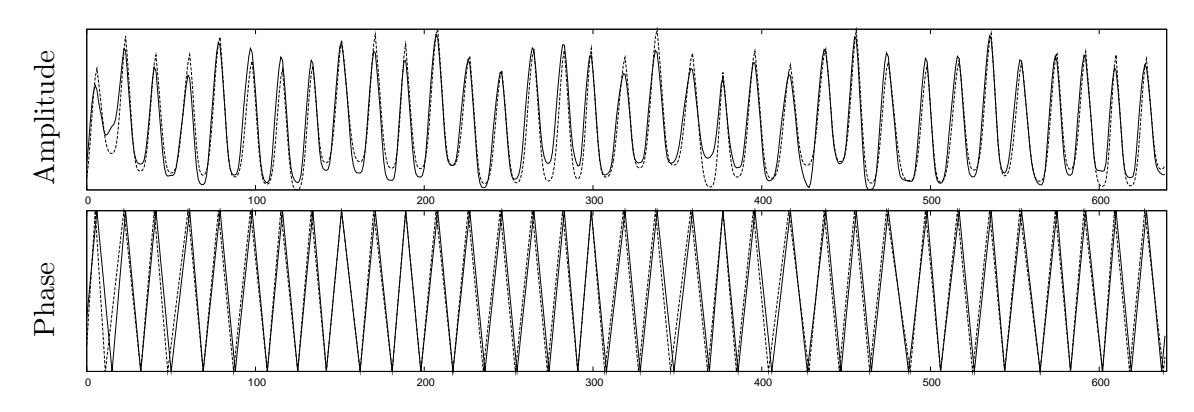

<span id="page-15-0"></span>FIG.  $4.6$  – Amplitude et phase du signal extrait  $s_{res}$  sur la séquence de projections simulées (trait plein) et du signal référence  $s_{ref}$  correspondant, utilisé pour simulation (trait pointillé).

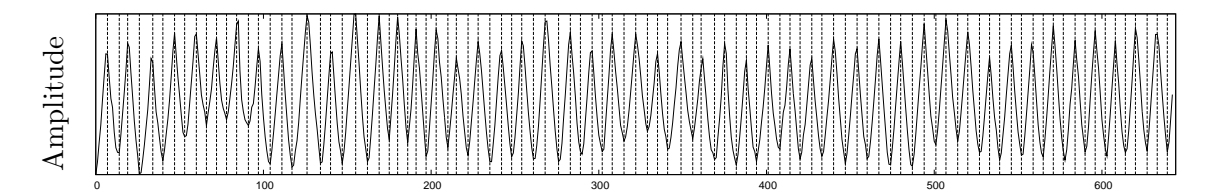

<span id="page-15-1"></span>FIG.  $4.7$  – Amplitude du signal extrait à partir des projections réelles. Les traits verticaux représentent les extrema du cycle sélectionnés manuellement par un opérateur en parcourant les projections coniques.

|                |           |                               | Amplitude                     |                                                           | Phase     |                               |                               |                                                           |  |  |
|----------------|-----------|-------------------------------|-------------------------------|-----------------------------------------------------------|-----------|-------------------------------|-------------------------------|-----------------------------------------------------------|--|--|
| G              | $N_{mp}$  | $\overline{\sigma_{g}}_{ref}$ | $\overline{\sigma_{g}}_{res}$ | $\overline{\sigma_{g}}_{ref}/\overline{\sigma_{g}}_{res}$ | $N_{mp}$  | $\overline{\sigma_{g}}_{ref}$ | $\overline{\sigma_{g}}_{res}$ | $\overline{\sigma}_{g_{ref}}/\overline{\sigma}_{g_{res}}$ |  |  |
|                |           | 0.268                         | 0.268                         |                                                           |           | 0.292                         | 0.292                         |                                                           |  |  |
| $\overline{2}$ | 48 (7%)   | 0.128                         | 0.140                         | 0.91                                                      | $50(8\%)$ | 0.147                         | 0.163                         | 0.90                                                      |  |  |
| 4              | 126 (20%) | 0.103                         | 0.120                         | 0.86                                                      | 114 (18%) | 0.110                         | 0.129                         | 0.85                                                      |  |  |
| 8              | 218 (34%) | 0.059                         | 0.083                         | 0.71                                                      | 208 (32%) | 0.068                         | 0.088                         | 0.77                                                      |  |  |
| 10             | 250 (39%) | 0.048                         | 0.076                         | 0.63                                                      | 246 (38%) | 0.054                         | 0.079                         | 0.68                                                      |  |  |

<span id="page-15-2"></span>TAB.  $4.1$  – Comparaison du signal extrait  $s_{res}$  sur projections coniques simulées avec le signal de référence  $s_{ref}$  utilisé pour la simulation pour le tri en G groupes. N<sub>mp</sub> est le nombre de projections coniques placées différemment entre le tri avec  $s_{ref}$  et celui avec  $s_{res}$ .  $\overline{\sigma_{g}}_{ref}$ , respectivement  $\overline{\sigma_{g}}_{res}$ , est la moyenne de l'écart type du signal respiratoire  $s_{ref}$ dans les différents groupes  $g, g \in \{1, ..., G\}$ , en triant avec  $s_{ref}$ , respectivement  $s_{res}$ .

projections coniques (figure [4.5\)](#page-14-2).

L'absence d'hypothèse anatomique introduit le positionnement de points d'intérêt à des localisations où le mouvement respiratoire n'intervient pas (extérieur du corps, bras...) ou peu (dos, colonne vertébrale...). Ces points introduisent donc du bruit par rapport à l'information recherchée. Trois critères de sélection nous permettent d'éliminer la majeure partie de ce bruit. On peut observer a posteriori les positions des points d'intérêt qui ont permis d'extraire les signaux sélectionnés. Elles se situent autour des organes corrélés à la respiration et visibles sur les projections coniques. Ce sont essentiellement les coupoles diaphragmatiques et les bronches (figure [4.5\)](#page-14-2).

La méthode a été implémentée en  $C++$  sous Linux. Le temps de calcul des trajectoires est dépendant de plusieurs paramètres : nombre de points d'intérêt, taille des blocs et du voisinage de recherche, et seuil  $r_{min}^2$  de la mesure de similarité. Par exemple, avec un ordinateur muni d'un processeur cadencé à 3,2 GHz et de 2 Go de mémoire RAM et en utilisant le paramétrage précédent sur données réelles, l'extraction du signal prend 68 min dont 99% du temps pour l'estimation de mouvement (paragraphe [4.1.2.2\)](#page-8-2). Ce temps pourrait être réduit en optimisant l'implémentation, en ajustant les paramètres et en sélectionnant les points d'intérêt a priori. Cette sélection pourrait se faire dans les zones de fort contraste, seules zones où l'extraction du mouvement est possible.

Notre méthode est évaluée sur données simulées et données réelles. Sur données simulées, le coefficient de corrélation linéaire est de  $92.1\%$  avec le signal de référence et la somme des différences absolues entre les positions permettant de calculer la phase avec les signaux extrait et référence est de 0.15 s, soit moins d'un échantillon. Des différences nettes apparaissent cependant localement (figure  $4.6$ ), probablement car le mouvement dû à la rotation du scanner n'est pas parfaitement filtré. Sur données réelles, seule la phase est évaluée en utilisant une référence définie par un opérateur. Le résultat est meilleur puisque la somme des diff´erences absolues entre les positions extraites automatiquement et manuellement est de 0.02 s. Plusieurs explications peuvent être avancées : les mouvements sont plus faibles quand on simule une séquence avec le signal irrégulier qu'en réalité et donc plus difficiles à être détectés; le modèle de signal respiratoire utilisé accentue plus le temps d'arrêt en fin d'expiration qu'en réalité ce qui rend l'extraction de la phase plus sensible sur données simulées que sur données réelles. Ces suppositions semblent en adéquation avec une précédente étude [Rit [et al.](#page--1-137), [2006\]](#page--1-137) sur une séquence simulée à partir d'un mouvement légèrement plus ample qu'un cycle respiratoire normal et avec un signal respiratoire obtenu sur un spiromètre. La corrélation du signal extrait et du signal de référence était alors de 97.5%.

Sur données simulées, les tris en  $G$  groupes avec le signal extrait et avec le signal de référence nous permettent d'évaluer le signal extrait par rapport à sa finalité, c'est à dire le tri des projections coniques en fonction du segment du cycle respiratoire au moment de l'acquisition (figure [4.1\)](#page-6-0). Quand le nombre  $G$  de groupes augmente, le tri est plus difficile car l'écart  $w^g$  entre les bornes de chaque groupe diminue (figure [4.4\)](#page-13-4). La qualité du tri avec le signal extrait par rapport au tri avec le signal de référence diminue donc régulièrement quand G augmente : le nombre de projections coniques mal placées  $N_{mp}$  augmente et le rapport  $\overline{\sigma_{g}}_{ref}/\overline{\sigma_{g}}_{res}$  diminue. Cependant, l'écart  $\overline{\sigma_{g}}_{res}$ , significatif de la distance dans le cycle respiratoire des projections d'un groupe, diminue régulièrement avec le nombre de groupes utilisé pour le tri. L'augmentation du nombre de groupes garde donc un intérêt malgré l'imperfection du signal respiratoire extrait.

#### <span id="page-16-0"></span>4.1.6 Conclusion

Nous avons proposé une méthode d'extraction du signal respiratoire à partir d'une séquence de projections coniques, sans appareil externe d'acquisition du signal respiratoire (spiromètre, thermomètre, etc...). Elle présente l'avantage de ne pas faire d'hypothèse anatomique, tant au niveau de la forme que de la localisation des organes. Ce signal nous permet de s´electionner les projections coniques pour la reconstruction de l'image TDM d'un segment du cycle respiratoire.

# <span id="page-16-1"></span>4.2 Analyse quantitative

Supposons que l'on dispose d'un ensemble de projections coniques, dont l'hypothèse de corrélation à un signal respiratoire 1D est vraie, et dont les positions dans le cycle respiratoire sont connues exactement par le signal respiratoire. Il existe alors de multiples manières de sélectionner les projections coniques pour la reconstruction de l'image TDM d'un instant respiratoire.

Le paramètre le plus évident est la position de la fenêtre de sélection dans le cycle

respiratoire, repérée par son centre c. En faisant varier c, on obtient les différentes images TDM 3D de l'image TDM 4D (figure [4.1\)](#page-6-0). Mais d'autres param`etres vont influer sur la qualit´e de l'image reconstruite. L'amplitude ou la phase du signal respiratoire peuvent  $\hat{\tau}$  etre utilisées. La largeur de la fenêtre de sélection w permet de moduler la tolérance de différence de position dans le cycle respiratoire par rapport au centre de la fenêtre, et donc le nombre de projections sélectionnées [\[Kriminski](#page--1-116) et al., [2005\]](#page--1-116). La forme de la fenêtre de s'election permet de pondèrer l'importance relative dans la reconstruction des différentes projections coniques en fonction de leur distance au centre de la fenˆetre [\[Manzke](#page--1-138) et al.,  $2004$ ; [Nielsen](#page--1-139) *et al.*,  $2005$ . Enfin, le faible nombre de projections sélectionnées va avoir un impact différent suivant la méthode de reconstruction choisie [\[Chlewicki](#page--1-140) et al., [2001\]](#page--1-140).

Dans cette partie, nous proposons d'évaluer quantitativement l'influence de ces différents paramètres en mesurant la qualité des images reconstruites. Les projections simulées sur fantôme analytique et réaliste (paragraphe  $3.2.1$  et  $3.2.2$ ), pour lesquelles l'image TDM de référence est parfaitement connue, sont utilisées. Deux instants respiratoires caractéristiques sont choisis dans le cycle respiratoire. Pour chaque séquence, les images TDM de ces deux instants sont reconstruites avec différents jeux de paramètres et évaluées quantitativement avec les métriques proposées précédemment (paragraphe [3.3\)](#page--1-66).

#### <span id="page-17-0"></span>4.2.1 Méthode

#### <span id="page-17-1"></span>4.2.1.1 Reconstruction

La reconstruction à partir d'une sélection de projections coniques peut s'écrire comme la pondération des projections par une fonction  $\kappa$  appelée fonction de sélection [\[Manzke](#page--1-138)]  $et al., 2004$  $et al., 2004$  $et al., 2004$ ; [Nielsen](#page--1-139)  $et al., 2005$ . Cette fonction prend en paramètres la valeur du signal respiratoire  $s_{resp}(t)$  au temps  $t_{\beta}$  d'acquisition de la projection  $P_{\beta}$ , un centre c sur une position respiratoire et une largeur w (figure [4.4a](#page-13-4)). Comme le tomographe ne fait qu'un tour et n'est jamais à l'arrêt, on a bijection entre t et  $\beta$  pendant le temps de l'acquisition.

La sélection des projections est généralement binaire Dietrich et al., [2006](#page--1-115) ; [Kriminski](#page--1-116) [et al.](#page--1-117), [2005](#page--1-116); Li et al., [2006b](#page--1-117); [Li et Xing,](#page--1-118) [2007](#page--1-118); [Purdie](#page--1-119) et al., [2006](#page--1-119); [Sonke](#page--1-120) et al., [2005\]](#page--1-120), ce qui signifie que la fonction prend la valeur 0 pour ´eliminer la projection ou 1 pour la conserver. La fonction utilisée, appelée fenêtre de sélection, est la fonction rect, définie comme suit :

<span id="page-17-3"></span>
$$
rect(s_{resp}(t), c, w) = \begin{cases} 1 & \text{si } |s_{resp}(t) - c| \le \frac{w}{2} \\ 0 & \text{sinon} \end{cases}
$$
(4.5)

Cette fonction a par exemple été utilisée pour les différents tris des projections coniques en fonction du signal respiratoire proposés dans le paragraphe  $4.1.3.3.3$ . Nous verrons que d'autres fonctions peuvent être utilisées (paragraphe [4.2.5\)](#page-30-2).

Avec une fonction  $\kappa$  donnée, reconstruire une image TDM à partir d'une sélection de projections revient à pondèrer l'étape de l'algorithme de reconstruction correspondant à la projection  $P_\beta$  acquise à l'instant t. Pour la méthode de Feldkamp, cela revient à modifier l'équation  $2.15$  comme suit :

<span id="page-17-2"></span>
$$
f(\boldsymbol{x}) = \int_0^{2\pi} \kappa(s_{resp}(t_\beta), c, w) \left(\frac{R}{U(\beta, \boldsymbol{x})}\right)^2 \tilde{P}'_\beta\left(a'(\beta, \boldsymbol{x}), b'(\beta, \boldsymbol{x})\right) d\beta \tag{4.6}
$$

Pour la méthode SART, l'équation [2.24](#page--1-142) devient :

$$
\boldsymbol{f}_{j}^{(m+1)} = \boldsymbol{f}_{j}^{(m)} + \kappa(s_{resp}(t_{\beta}), c, w) \frac{\lambda^{(m)}}{\boldsymbol{A}_{+,j}} \sum_{\boldsymbol{B}_{i} \in P_{\beta}} \left( \frac{\boldsymbol{B}_{i} - \overline{\boldsymbol{B}_{i}}(\boldsymbol{f}^{(m)})}{\boldsymbol{A}_{i,+}} \right) \boldsymbol{A}_{i,j} \tag{4.7}
$$

Notons qu'il s'agit bien d'une sélection puisque  $\kappa(s_{resp}(t_{\beta}), c, w) = 0$  revient à ne pas utiliser la projection dans les deux algorithmes de reconstruction, ce qui est évidemment fait en pratique pour minimiser le temps de calcul.

#### <span id="page-18-0"></span>4.2.1.2 Signal d'entrée : amplitude ou phase

Dans le paragraphe [4.1.3.3.2,](#page-12-2) nous avons d´efini la phase d'un signal respiratoire comme un signal linéaire par morceaux entre des positions calculées automatiquement sur le signal respiratoire, généralement les fins de cycle [\[Kleshneva](#page--1-134) et al., [2006](#page--1-134) ; [Wink](#page--1-135) et al., [2005b\]](#page--1-135). Cette notion a été introduite par nécessité en imagerie cardiaque, le signal de préférence ´etant alors l'´electrocardiogramme (ECG) [\[Lackner et Thurn,](#page--1-107) [1981\]](#page--1-107), dont l'amplitude n'est pas proportionnelle au mouvement. Elle suppose que le cycle cardiaque est parfaitement reproductible, ce qui permet de ne repérer qu'une position par cycle cardiaque pour attribuer une phase à l'ensemble des points du cycle. Sur un ECG, la position généralement repérée est le *pic R* [\[Kohler](#page--1-143) *et al.*, [2002\]](#page--1-143).

En imagerie thoracique, l'utilisation du signal en phase fait débat [Lu [et al.](#page--1-126), [2006b](#page--1-126) ; [Wink](#page--1-135) et al., [2005b\]](#page--1-135). En effet, le cycle respiratoire est généralement irrégulier, ce qui invalide l'hypoth`ese sous-jacente au calcul de la phase. L'utilisation directe du signal respiratoire en amplitude semble donc plus logique. [\[Vedam](#page--1-144) et al., [2001\]](#page--1-144) ont ainsi montré que l'amplitude du signal respiratoire donnait de meilleurs résultats que la phase pour un traitement utilisant un signal respiratoire et [\[Rietzel](#page--1-145) et al., [2005\]](#page--1-145) pour l'imagerie TDM 4D conventionnelle. Malgré ces observations, la phase du signal respiratoire reste majoritairement utilisée en TDM conique thoracique [Li [et al.](#page--1-117), [2006b](#page--1-117) ; [Li et Xing,](#page--1-118) [2007](#page--1-118) ; [Purdie](#page--1-119) et al., [2006](#page--1-119) ; [Sonke](#page--1-120) et al., [2005\]](#page--1-120), seuls [\[Dietrich](#page--1-115) et al., [2006\]](#page--1-115) utilisant l'amplitude. Nous souhaitons donc comparer les résultats obtenus avec l'amplitude et la phase du signal respiratoire.

Pour déterminer la phase du signal respiratoire, il faut positionner sur chaque cycle des positions d'intérêt. Sur un signal respiratoire, les positions repérables sont les extrema du cycle. La solution la plus simple pour les déterminer est de sélectionner les points pour lesquels la dérivée change de signe. Cette solution est cependant sensible aux faibles va-riations locales, ce qui peut être corrigé par des méthodes plus robustes [\[Kleshneva](#page--1-134) et al., [2006](#page--1-134) ; Lu [et al.](#page--1-146), [2006a\]](#page--1-146). Nous nous contentons de passer une gaussienne de demi-largeur  $\sigma = 1$  échantillon pour éliminer les points incohérents, puis positionnons les extrema du cycle aux instants où la dérivée change de signe. A partir de ces positions, nous attribuons la valeur 0% aux fins d'expiration et 100% aux fins d'inspiration puis interpolons linéairement entre ces valeurs. La phase du signal  $s_{resp}$  est notée  $s_{resp}^p$ .

En amplitude comme en phase, les phases interm´ediaires de l'expiration et de l'inspira-tion sont différenciées en tenant compte du signe de la dérivée (figure [4.4\)](#page-13-4). Pour l'indiquer, nous notons le signe de la dérivée en exposant de la valeur du centre  $c, +$  correspondant à l'inspiration et − `a l'expiration. Le milieu d'inspiration correspond par exemple au centre  $c = 0.5^{+}$ .

La figure [4.8](#page-19-3) illustre les valeurs que prend la fonction de sélection  $\kappa = rect$  avec l'amplitude et la phase du signal irrégulier simulé pour deux valeurs de centre  $c$ , l'une en fin d'expiration  $(c = 0)$  et l'autre en milieu d'inspiration  $(c = 0.5^+)$ .

#### <span id="page-18-1"></span>4.2.2 Expériences

Le nombre de paramètres pouvant influer sur la reconstruction est très grand. En effet, on peut faire varier le centre c, la largeur  $w$ , le signal d'entrée (amplitude ou phase), la fonction de sélection et la méthode de reconstruction. De plus, ces différentes combinaisons peuvent être appliquées à chacun des jeux de données de la plateforme d'évaluation. L'étude de l'influence des paramètres est donc menée par étapes, en étudiant dans un premier temps l'influence de la largeur de sélection et du signal d'entrée suivant la régularité

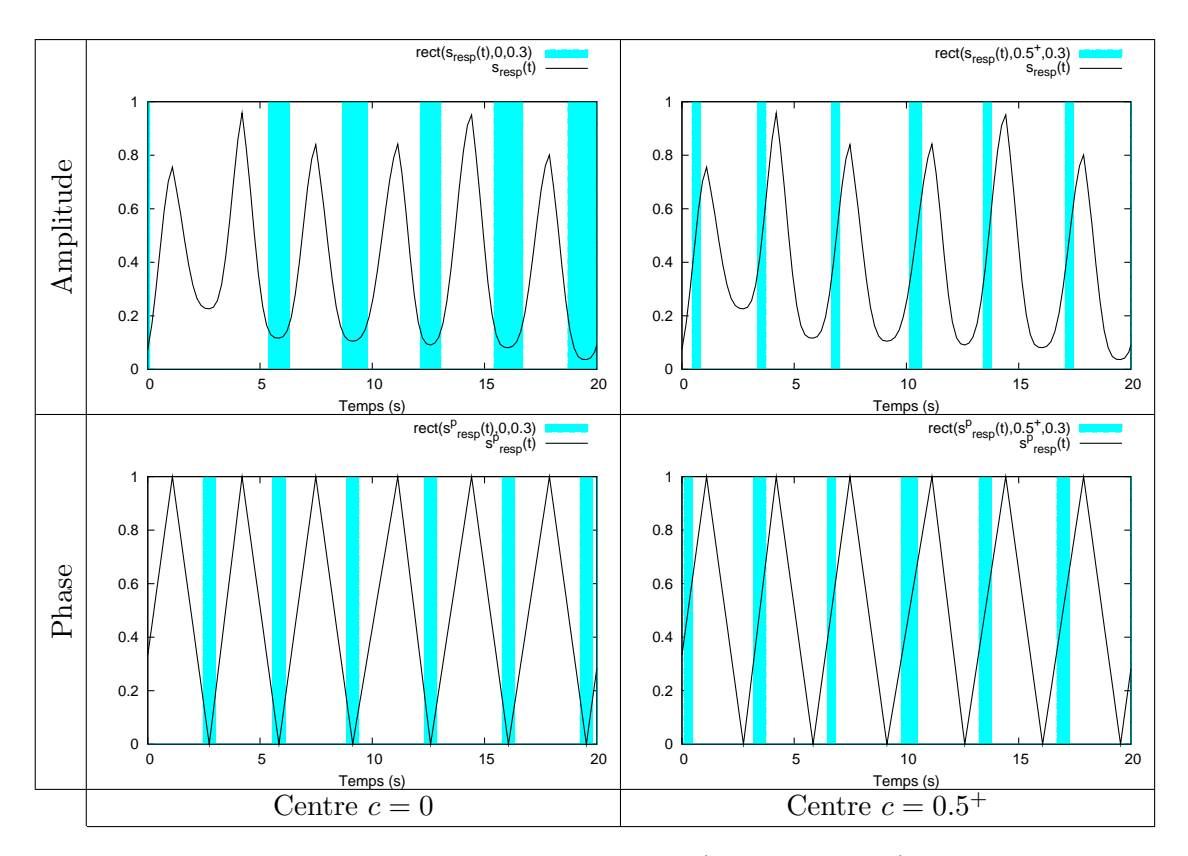

<span id="page-19-3"></span>FIG.  $4.8$  – Illustration de la fonction de sélection rect (courbes pleines) sur les 20 premières secondes de l'amplitude et de la phase du signal respiratoire irrégulier (courbes creuses), pour une même largeur  $w = 0.3$  et en deux centres différents,  $c = 0$  et  $c = 0.5^+$ .

du cycle respiratoire, puis l'apport de la m´ethode de reconstruction SART sur l'algorithme de reconstruction de Feldkamp et enfin diverses fonctions de sélection.

#### <span id="page-19-0"></span> $4.2.2.1$  Données

Les quatre séquences de projections coniques simulées en appliquant en entrée du fantôme analytique (paragraphe  $3.2.2$ ) et du fantôme réaliste discret (paragraphe  $3.2.1$ ) les signaux respiratoires simulés régulier et irrégulier (paragraphe [3.2.3\)](#page--1-63) sont utilisées.

#### <span id="page-19-1"></span>4.2.2.2 Métriques

Les trois métriques de la plateforme d'évaluation (paragraphe [3.3\)](#page--1-66) sont utilisées pour évaluer les images reconstruites. Les mesures sont calculées dans une région d'intérêt comprenant la tumeur `a tous les instants du cycle respiratoire (figure [4.9\)](#page-20-1).

Les rapports signal sur bruit (RSB) sont calculés en utilisant comme référence les images à partir desquelles ont été simulées les différentes séquences de projections. Dans la région d'intérêt, ces images références sont segmentées en utilisant l'algorithme utilisé pour la mesure de flou (paragraphe [3.3.3\)](#page--1-68). Ces segmentations sont utilisées pour calculer les rapports contraste sur bruit (RCB).

#### <span id="page-19-2"></span>4.2.2.3 Positions sélectionnées

Deux positions caractéristiques du cycle respiratoire, un extremum et une phase intermédiaire, sont sélectionnées : la fin d'expiration ( $c = 0$ ) et le milieu d'inspiration  $(c = 0.5^{+}).$ 

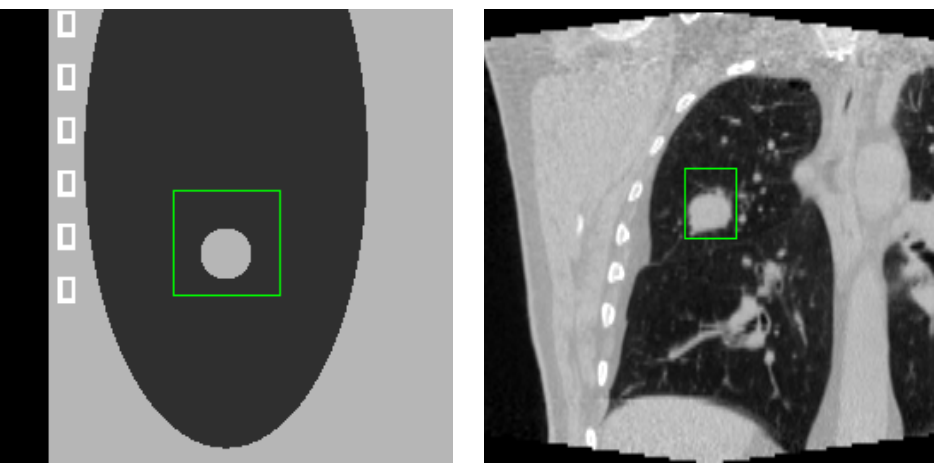

<span id="page-20-1"></span>Fantôme analytique Fantôme réaliste discret

FIG.  $4.9$  – Représentation des régions d'intérêts dans lesquelles sont calculés nos critères quantitatifs, sur les coupes coronales en fin d'inspiration  $(c = 1)$  du fantôme analytique et du fantôme réaliste discret.

Les images reconstruites en phase et en amplitude ne sont cependant pas comparables si la même valeur de centre est utilisée. En effet, à un même instant t, l'amplitude et la phase du signal respiratoire prennent en général des valeurs différentes alors que le thorax est dans la même position. Autrement dit, un même centre utilisé sur l'amplitude ou la phase du signal ne reconstruit pas la même position du thorax.

Nous effectuons donc une correspondance entre leurs valeurs respectives en se basant sur la première demi-période du signal simulé régulier ( $t \in [0, 2]$ ) (paragraphe [3.2.3\)](#page--1-63). Rappelons l'équation de son amplitude (figure  $4.10$ ) :

$$
s(t) = \cos^4\left(\frac{\pi t}{4}\right)
$$

L'équation de sa phase pour la première période  $(t \in [0, 4])$  est donnée par (figure [4.10\)](#page-21-2) :

$$
s^p(t) = |1 - \frac{t}{2}|
$$

On veut connaître la valeur de phase  $s^p$  correspondant à une amplitude s donnée. En passant par le calcul de t à partir de s, possible car la fonction  $s(t)$  est bijective sur une demi-période, on obtient après simplifications :

<span id="page-20-2"></span>
$$
s^{p}(t) = 1 - \frac{2 \arccos \sqrt[4]{s(t)}}{\pi}, \ \forall t \in [0, 2]
$$
 (4.8)

Par la suite, les valeurs de centre sont données en amplitude. La correspondance en phase est effectuée implicitement à partir de l'équation [4.8.](#page-20-2) Cette correspondance est illustrée graphiquement pour le centre  $c = 0.5$  sur la figure [4.10.](#page-21-2) Remarquons que le signe de la dérivée n'importe pas car on a symétrie par rapport à l'axe  $t = 2$  sur une période complète  $(t \in [0, 4])$ .

#### <span id="page-20-0"></span> $4.2.3$  Influence de la largeur de sélection et du signal d'entrée

Dans un premier temps, les influences de la largeur de sélection et du signal d'entrée sont étudiées en utilisant l'algorithme de reconstruction de Feldkamp et la fonction de sélection rect. Les images TDM sont reconstruites avec différentes largeurs de la fenêtre de sélection sur les différents jeux de données.

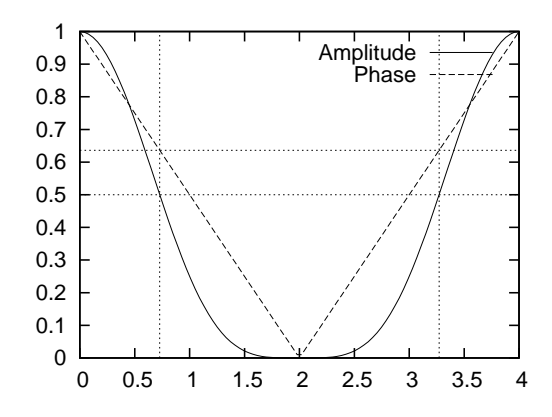

<span id="page-21-2"></span>Fig. 4.10 – Illustration de la correspondance entre phase et amplitude. La ligne horizontale correspond à une valeur d'amplitude  $c = 0.5$ . D'après l'équation [4.8,](#page-20-2) le centre correspondant pour la phase vaut  $c \simeq 0.64$ .

#### <span id="page-21-0"></span>4.2.3.1 Résultats

Les résultats sont séparés en quatre groupes : la phase fin d'expiration  $(c = 0)$  (ta-bleau [4.2](#page-22-0) et figure [4.11\)](#page-22-1) et la phase milieu d'inspiration  $(c = 0.5^+)$  (tableau [4.3](#page-23-0) et fi-gure [4.12\)](#page-23-1) du fantôme analytique d'une part, et la phase fin d'expiration ( $c = 0$ ) (ta-bleau [4.4](#page-24-0) et figure [4.13\)](#page-24-1) et la phase milieu d'inspiration ( $c = 0.5^+$ ) (tableau [4.5](#page-25-0) et fi-gure [4.14\)](#page-25-1) du fantôme réaliste discret d'autre part.

Pour chaque groupe, nous représentons sous forme de tableau la coupe coronale de la région d'intérêt à laquelle est associée le nombre  $N$  de projections coniques utilisées pour la reconstruction (tableaux  $4.2, 4.3, 4.4$  $4.2, 4.3, 4.4$  $4.2, 4.3, 4.4$  $4.2, 4.3, 4.4$  $4.2, 4.3, 4.4$  et  $4.5$ ). Chaque colonne correspond à une largeur  $w$  donnée de la fenêtre de sélection. Une ligne correspond à un mouvement donné (régulier ou irrégulier) et à un signal donné en entrée de la fonction de sélection (amplitude ou phase du signal respiratoire).

Sous chaque tableau sont représentées graphiquement les métriques d'évaluation en fonction du nombre de projections coniques s'electionnées par la fonction de s'election (figures [4.11,](#page-22-1) [4.12,](#page-23-1) [4.13](#page-24-1) et [4.14\)](#page-25-1).

#### <span id="page-21-1"></span>4.2.3.2 Discussion

Un grand nombre d'images ont été reconstruites pour étudier l'influence de la largeur de sélection et du signal d'entrée (amplitude et phase). L'observation des résultats nous permet d'en extraire quelques conclusions.

Commençons par remarquer que les résultats obtenus à partir de la séquence de projections d'un mouvement régulier ne peuvent être comparés que de manière relative à ceux obtenus à partir de la séquence de projections d'un mouvement irrégulier. En effet, le nombre de projections proche de l'instant  $c = 0$  est beaucoup plus important avec le mouvement régulier qu'avec le mouvement irrégulier (figure  $4.15$ ). Par exemple, avec une largeur de fenêtre  $w = 0.1$ , l'amplitude du signal régulier permet de sélectionner  $N = 203$ projections contre  $N = 32$  projections avec l'amplitude du signal irrégulier (tableaux [4.2](#page-22-0)) et  $4.4$ ). De ce fait, la qualité des reconstructions est largement supérieure avec le mouve-ment régulier qu'avec le mouvement irrégulier en termes de RSB, RCB et flou (figures [4.11](#page-22-1) et [4.13\)](#page-24-1). Inversement, la reconstruction d'un instant intermédiaire est meilleure avec le si-gnal irrégulier qu'avec le signal régulier (figures [4.12](#page-23-1) et [4.14\)](#page-25-1).

Par ailleurs, il faut différencier les résultats obtenus avec le fantôme analytique de ceux obtenus avec le fantôme discret. Tout d'abord, l'amplitude du mouvement est plus importante avec le fantôme analytique qu'avec le fantôme discret. En effet, la norme

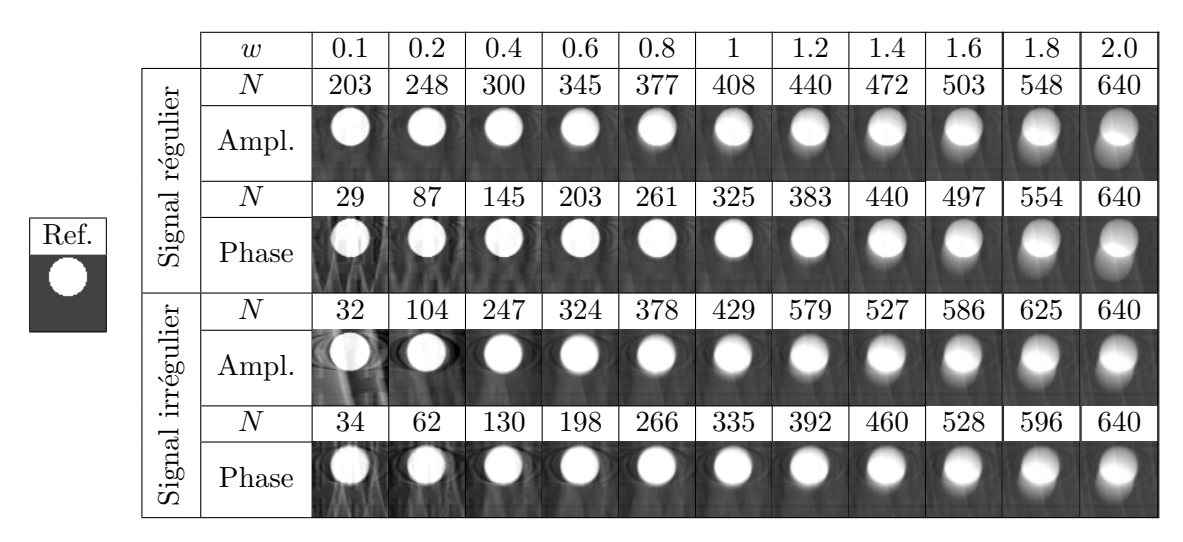

<span id="page-22-0"></span>TAB. 4.2 – Coupes coronales de la région d'intérêt des différentes images TDM reconstruites en fin d'expiration  $(c = 0)$  à partir des deux séquences de projections coniques simulées du fantôme analytique (mouvement régulier et irrégulier). La fonction de sélection rect, de largeur  $w$ , a sélectionné N projections coniques pour la reconstruction de chaque image TDM.

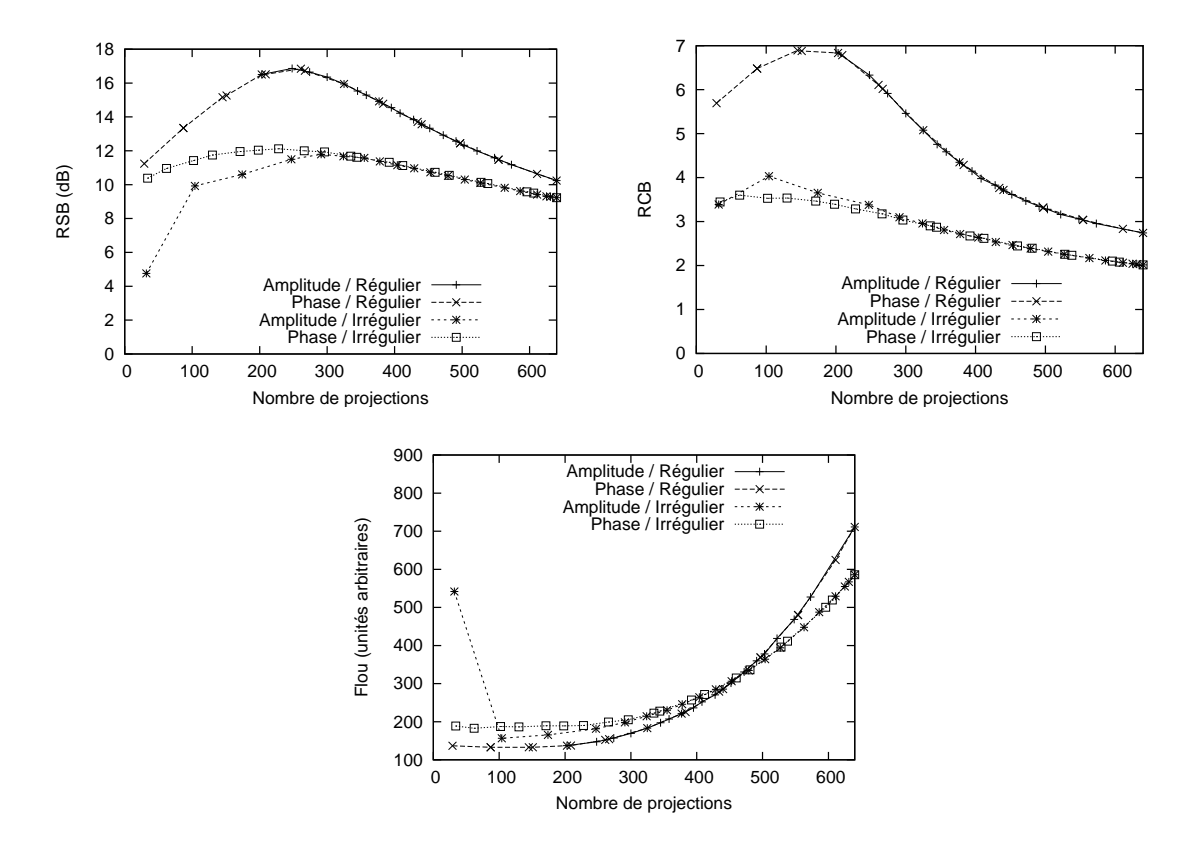

<span id="page-22-1"></span>FIG. 4.11 – Métriques appliquées dans la région d'intérêt sur les différentes images reconstruites du tableau [4.2.](#page-22-0)

|      |                    | w                | 0.1 | 0.2 | 0.3 | 0.4 | 0.5 | 0.6 | 0.7 | 0.8 | 0.9 | 1   |
|------|--------------------|------------------|-----|-----|-----|-----|-----|-----|-----|-----|-----|-----|
|      | régulier<br>Signal | $\,N$            | 17  | 32  | 48  | 65  | 87  | 103 | 125 | 152 | 186 | 322 |
| Ref. |                    | Ampl.            |     |     |     |     |     |     |     |     |     |     |
|      |                    | $\boldsymbol{N}$ | 29  | 84  | 90  | 145 | 148 | 203 | 206 | 264 | 264 | 293 |
|      |                    | Phase            |     |     |     |     |     |     |     |     |     |     |
|      | irrégulier         | $\boldsymbol{N}$ | 27  | 49  | 75  | 99  | 134 | 169 | 217 | 258 | 293 | 315 |
|      |                    | Ampl.            |     |     |     |     |     |     |     |     |     |     |
|      |                    | $\boldsymbol{N}$ | 34  | 64  | 103 | 133 | 146 | 182 | 208 | 251 | 276 | 279 |
|      | Signal             | Phase            |     |     |     |     |     |     |     |     |     |     |

<span id="page-23-0"></span>TAB. 4.3 – Coupes coronales de la région d'intérêt des différentes images TDM reconstruites en milieu d'inspiration ( $c = 0.5^+$ ) à partir des deux séquences de projections coniques simulées du fantôme analytique (mouvement régulier et irrégulier). La fonction de sélection  $rect$ , de largeur  $w$ , a sélectionné N projections coniques pour la reconstruction de chaque image TDM.

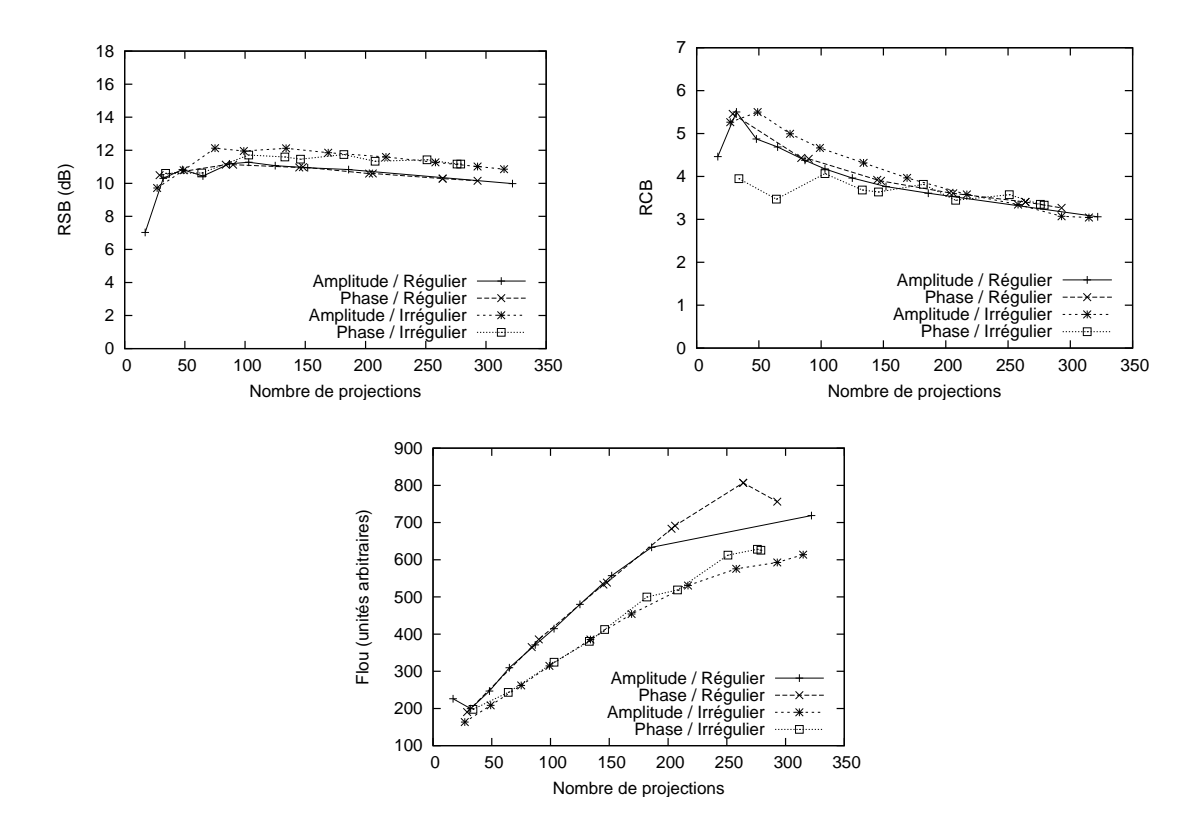

<span id="page-23-1"></span>FIG. 4.12 – Métriques appliquées dans la région d'intérêt sur les différentes images reconstruites du tableau [4.3.](#page-23-0)

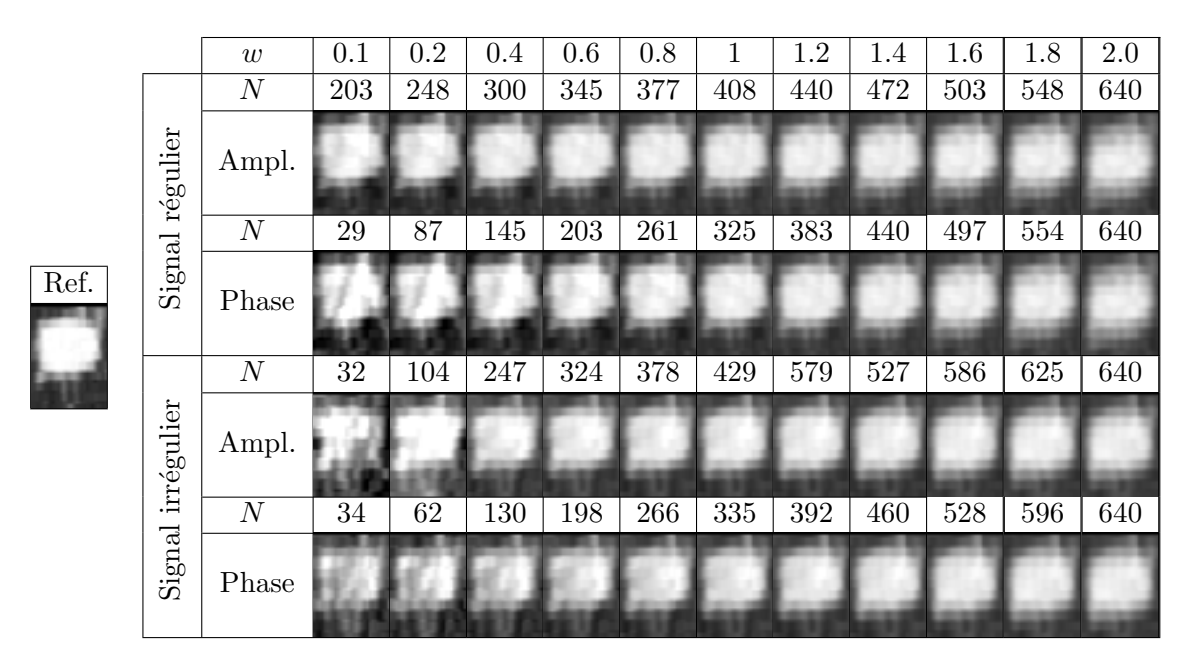

<span id="page-24-0"></span>TAB. 4.4 – Coupes coronales de la région d'intérêt des différentes images TDM reconstruites en fin d'expiration ( $c = 0$ ) à partir des deux séquences de projections coniques simulées du fantôme réaliste discret (mouvement régulier et irrégulier). La fonction de sélection rect, de largeur  $w$ , a sélectionné N projections coniques pour la reconstruction de chaque image TDM.

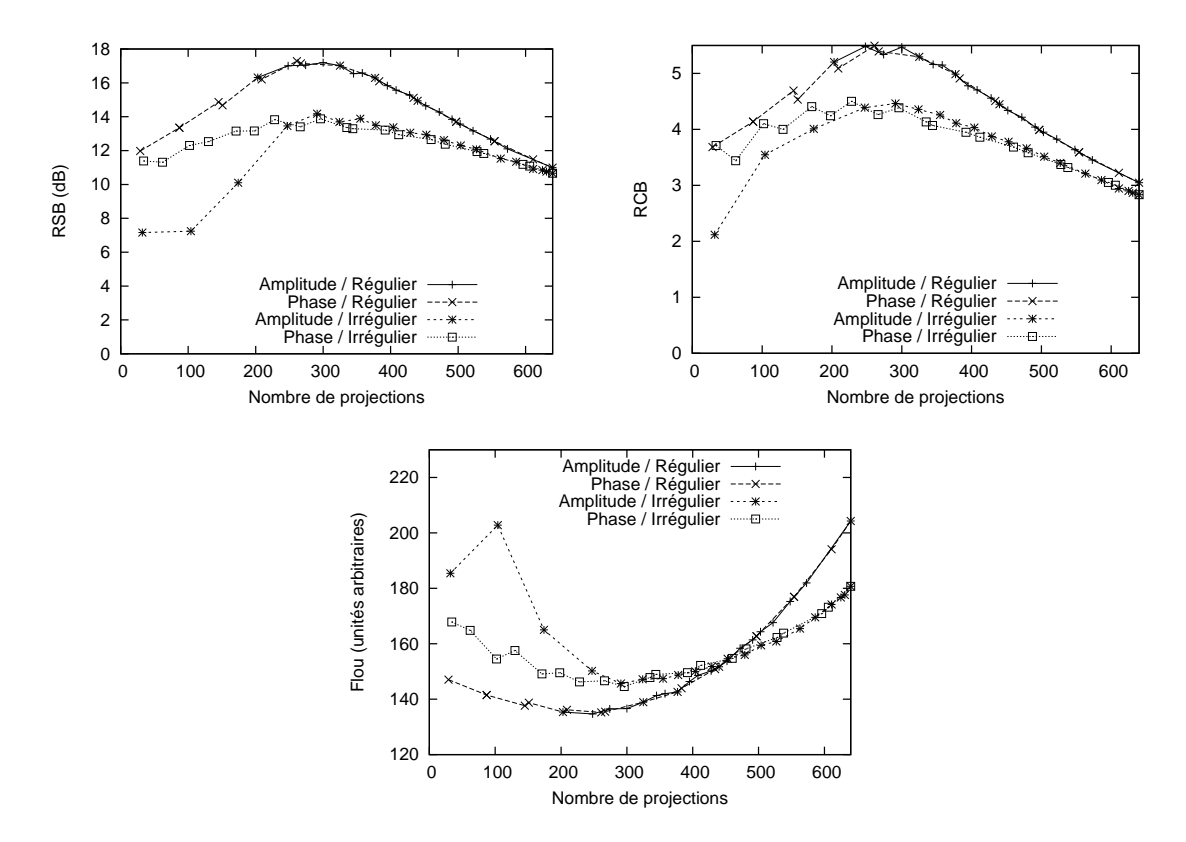

<span id="page-24-1"></span>FIG. 4.13 – Métriques appliquées dans la région d'intérêt sur les différentes images reconstruites du tableau [4.4.](#page-24-0)

|      |                                       | w                | 0.1    | 0.2 | 0.3    | 0.4 | 0.5 | 0.6 | 0.7     | 0.8 | 0.9 | 1       |
|------|---------------------------------------|------------------|--------|-----|--------|-----|-----|-----|---------|-----|-----|---------|
|      | régulier<br>Signal                    | $\boldsymbol{N}$ | 17     | 32  | 48     | 65  | 87  | 103 | 125     | 152 | 186 | $322\,$ |
| Ref. |                                       | Ampl.            |        |     |        |     |     |     |         |     |     |         |
|      |                                       | $\cal N$         | $\,29$ | 84  | $90\,$ | 145 | 148 | 203 | $\,206$ | 264 | 264 | $\,293$ |
|      |                                       | Phase            |        |     |        |     |     |     |         |     |     |         |
|      | irrégulier<br>$\operatorname{Signal}$ | $\boldsymbol{N}$ | 27     | 49  | 75     | 99  | 134 | 169 | 217     | 258 | 293 | 315     |
|      |                                       | Ampl.            |        |     |        |     |     |     |         |     |     |         |
|      |                                       | $\cal N$         | $34\,$ | 64  | 103    | 133 | 146 | 182 | 208     | 251 | 276 | 279     |
|      |                                       | Phase            |        |     |        |     |     |     |         |     |     |         |

<span id="page-25-0"></span>TAB. 4.5 – Coupes coronales de la région d'intérêt des différentes images TDM reconstruites en milieu d'inspiration ( $c = 0.5^+$ ) à partir des deux séquences de projections coniques simulées du fantôme réaliste discret (mouvement régulier et irrégulier). La fonction de sélection  $rect$ , de largeur w, a sélectionné N projections coniques pour la reconstruction de chaque image TDM.

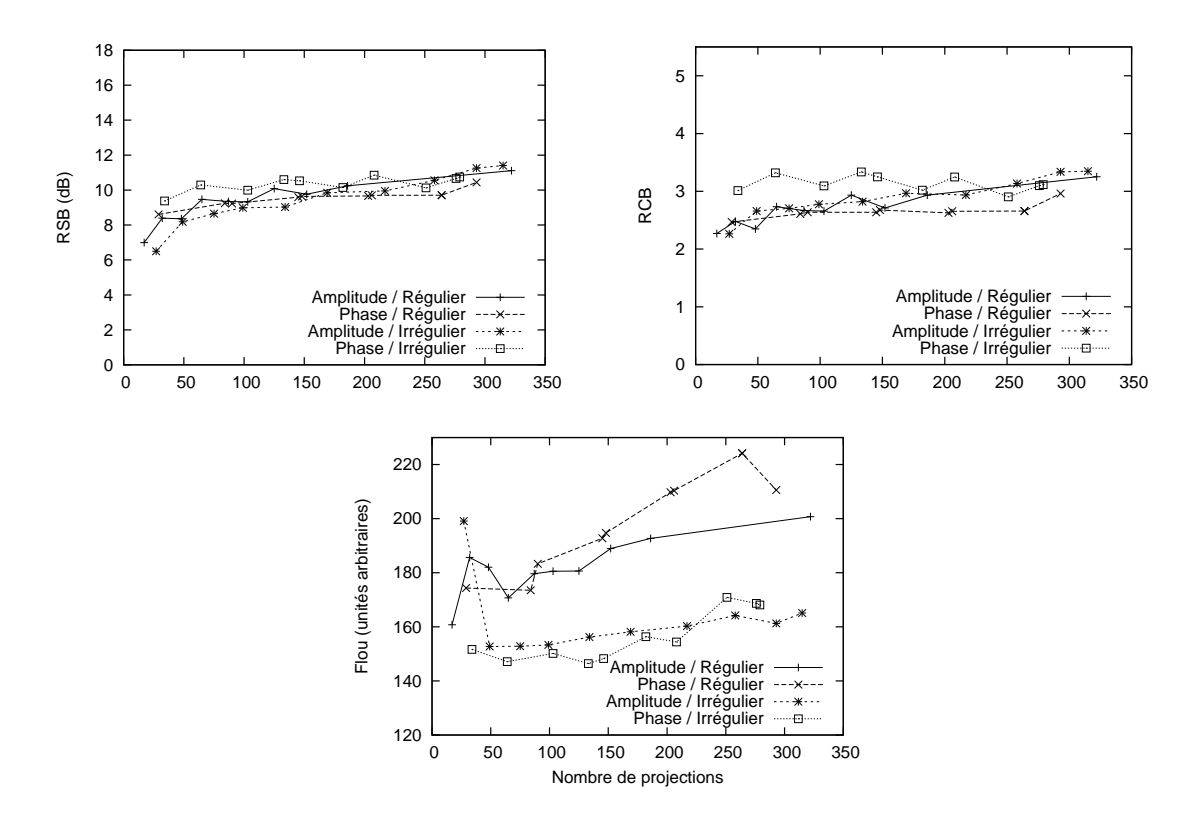

<span id="page-25-1"></span>FIG. 4.14 – Métriques appliquées dans la région d'intérêt sur les différentes images reconstruites du tableau [4.5.](#page-25-0)

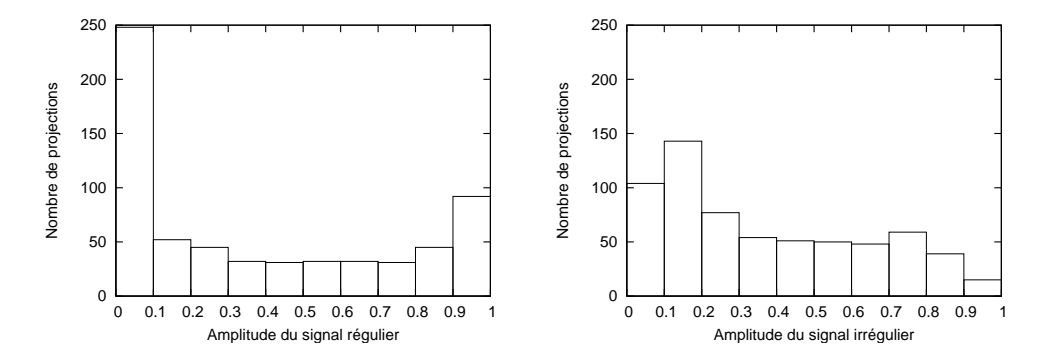

<span id="page-26-0"></span>FIG.  $4.15$  – Histogrammes représentant la répartition des 640 projections en fonction de l'amplitude des signaux régulier et irrégulier.

moyenne du mouvement des voxels dans la région d'intérêt entre  $c = 0$  et  $c = 1$  est égale à 15 mm pour le fantôme analytique et 9.5 mm pour le fantôme réaliste discret. De plus, le contraste de la tumeur est plus marqué sur le fantôme analytique que sur le fantôme réaliste discret, ce qui rend sa reconstruction plus aisée. Ces différences expliquent que les résultats observés sont plus lisibles et marqués sur le fantôme analytique que sur le fantôme réaliste discret, en particulier pour le milieu d'inspiration  $c = 0.5^+$ . Enfin, pour le fantôme analytique,  $s_{resp}(t_1) = s_{resp}(t_2)$  implique que le fantôme était exactement dans la même position aux instants  $t_1$  et  $t_2$ . Ce n'est pas le cas pour le fantôme réaliste discret de part notre prise en compte de l'irrégularité du signal respiratoire si l'hystérésis n'est pas nulle (figure [3.7\)](#page--1-147).

L'influence de la largeur de sélection peut être séparée en deux points. D'une part, une faible largeur peut impliquer la non sélection de projections pour certains cycles du signal respiratoire, par exemple pour les phases extrêmes d'un mouvement irrégulier (tableaux [4.2](#page-22-0) et [4.4\)](#page-24-0) ou pour des phases intermédiaires quand la fenêtre de sélection est plus fine que les valeurs du signal respiratoire de deux projections coniques consécutives (tableaux [4.3](#page-23-0) et [4.5\)](#page-25-0). Cela est particulièrement problématique car de larges portions angulaires ne sont pas couvertes dans la m´ethode de reconstruction de Feldkamp (equation [2.15\)](#page--1-141). L'utilisation de la phase du signal respiratoire permet d'éviter ce problème. La figure [4.16](#page-27-1) illustre l'échantillonnage réalisé et la reconstruction obtenue suivant que l'on utilise l'amplitude ou la phase du signal irrégulier pour la reconstruction de la fin d'expiration ( $c = 0$ ). Notons que les images reconstruites sont alors si bruitées qu'elles perturbent la mesure de flou qui ne devrait qu'augmenter avec le nombre de projections sélectionnées.

D'autre part, une fois qu'au moins une projection par cycle est utilisée pour la reconstruction, l'augmentation de la largeur de sélection n'augmente pas ou peu la qualité du signal (RSB et RCB), sauf pour la reconstruction de la fin d'expiration `a partir de la phase du signal régulier du fait du nombre important de projections proche de cette phase (figure [4.15\)](#page-26-0). En revanche, le flou, qui est éliminé avec une faible largeur, augmente régulièrement avec  $w$ . Visuellement, les artefacts de traits et bandes qui apparaissent pour une faible largeur de fenêtre s'atténuent effectivement légèrement avec l'augmentation de la largeur de sélection  $w$  grâce au flou du mouvement mais ils ne sont pas éliminés.

Quand le mouvement est régulier, l'amplitude et la phase du signal donnent des résultats globalement équivalents. Les courbes de RSB, de RCB et de flou sont en effet confondues. Seul le nombre de projections sélectionnées varie en fonction de l'amplitude  $w:$  il est linéaire en phase et non en amplitude. Quand le mouvement est irrégulier, les résultats sont différents entre l'amplitude et la phase. L'intérêt de la phase pour une position extrême a déjà été relevé (figure  $4.16$ ). Pour une position intermédiaire, on remarque  $également sur le fantôme analyticque que le RCB est meilleur en amplitude qu'en phase$  $(f\text{figure }4.12)$  $(f\text{figure }4.12)$ . Cette différence s'explique par le fait que la phase met en correspondance des

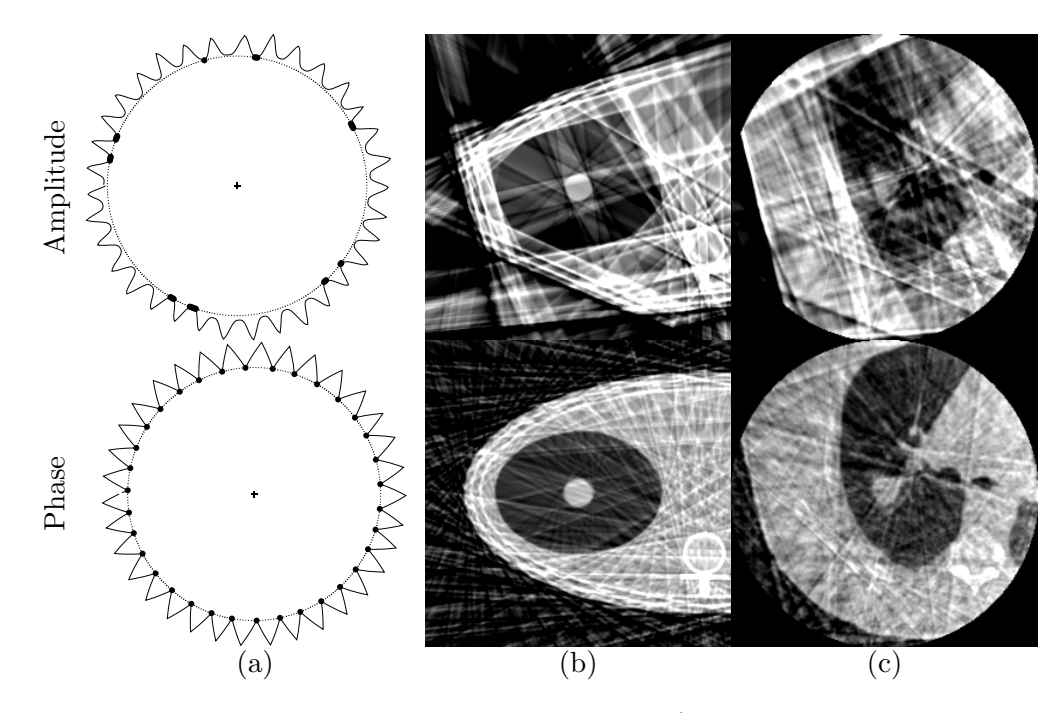

<span id="page-27-1"></span>FIG. 4.16 – Illustration de la sélection avec l'amplitude ( $N = 32$  projections sélectionnées) ou la phase ( $N = 34$  projections sélectionnées) du signal respiratoire irrégulier ( $c = 0$ ,  $w = 0.1$ . (a) Valeurs de l'amplitude du signal respiratoire (trait plein) au long de la trajectoire de la source de rayons  $X$  (trait pointillé). Les points représentent la position de la source pour les projections s'electionnées. (b) Coupe axiale de l'image reconstruite correspondante du fantôme analytique. (c) Idem avec le fantôme réaliste discret.

projections qui ne correspondent en fait pas aux mˆemes positions spatiales. Cette observation ne se retrouve cependant pas sur le fantôme réaliste (figure  $4.14$ ), la correspondance  $\acute{e}$ tant également fausse en amplitude (figure [3.7\)](#page--1-147).

En pratique, on peut avoir une répartition angulaire irrégulière des projections (fi-gure [4.16\)](#page-27-1). Nous avons choisi de ne pas prendre en compte cet échantillonnage irrégulier suivant  $\beta$  des projections  $P_{\beta}$  au long de la trajectoire de la source au moment de la discrétisation de l'équation [4.6.](#page-17-2) On aurait pu le faire en pondérant les projections par la demi-distance angulaire entre ses deux plus proches voisins. Mais on prend alors plus en compte les projections sur le bord de la fenêtre de sélection que celles au centre. De plus, on peut remarquer que l'utilisation de la phase permet de régulariser la répartition des projections par « paquets » de taille égale, ce qui limite l'impact de l'échantillonnage irrégulier des projections.

#### <span id="page-27-0"></span>4.2.3.3 Conclusion

D'après ces résultats, la reconstruction à partir d'une sélection de projections permet la reconstruction d'images dont le flou dû au mouvement est sensiblement corrigé. Cependant, l'utilisation d'un nombre réduit de projections implique un bruit sous forme de traits et bandes plus important. En particulier, il faut qu'au moins une projection par cycle respiratoire soit sélectionnée pour que l'échantillonnage au long de la trajectoire de la source de rayons X soit suffisamment régulier (figure [4.16\)](#page-27-1). Au delà, l'augmentation du nombre de projections s'electionnées via l'augmentation de la largeur de s'election ne permet pas de diminuer ce bruit.

L'utilisation de l'amplitude ou de la phase du signal respiratoire donne des résultats sensiblement équivalents. La phase semble plus robuste car elle permet de respecter la condition d'une projection s'electionnée par cycle. Mais l'amplitude peut permettre d'ob-

tenir des résultats légèrement supérieurs avec un ajustement optimal de la fenêtre de  $sélection w.$ 

#### <span id="page-28-0"></span>4.2.4 Influence de l'algorithme de reconstruction

Nous avons vu dans le paragraphe précédent que la reconstruction à partir d'une sélection de projections coniques permet d'éliminer le flou dû au mouvement respiratoire. Cependant, l'utilisation d'un nombre réduit de projections implique un bruit, sous formes de traits et bandes dans les image reconstruites par l'algorithme de Feldkamp (figure [4.16\)](#page-27-1). La problématique de la reconstruction d'images tomographiques à partir d'un nombre limité de projections est une problématique bien connue en tomographie. Son intérêt va au delà de l'imagerie dynamique puisque, dans le cas statique, elle permet d'accélérer l'acquisition et/ou de délivrer une dose de rayons  $X$  inférieure au patient.

Les méthodes de reconstruction à partir d'un nombre limité de projections peuvent être séparées en deux catégories. D'une part, certains travaux utilisent des méthodes de reconstruction itérative, sans modification particulière par rapport au manque de données, par exemple la méthode SART [\[Andersen,](#page--1-148) [1989](#page--1-148) ; [Chlewicki](#page--1-140) *et al.*, [2001\]](#page--1-140). Les méthodes itératives sont en effet réputées plus robustes au manque de données. D'autre part, en se basant sur un algorithme itératif, d'autres travaux compensent le manque de données par un terme additionnel de régularisation basée sur une information a priori sur l'image à reconstruire. Par exemple, en angiographie, l'image reconstruite peut être supposée clairsemée [Li [et al.](#page--1-150), [2002\]](#page--1-149), composée de vaisseaux interconnectés [Li et al., [2003\]](#page--1-150) de forme tubulaire [\[Hansis](#page--1-151) et al., [2007\]](#page--1-151).

Dans notre cas, l'image que l'on souhaite reconstruire ne possède pas de caractéristiques  $\acute{e}$ videntes permettant d'en déduire une régularisation. En effet, elle comporte à la fois des zones fortement homogènes (graisse, muscle,...) et hétérogènes (arbre bronchique). Dans ce paragraphe, nous limitons donc l'étude de l'impact de l'algorithme de reconstruction à la comparaison de la méthode de Feldkamp et de la méthode SART, sans essayer d'ajouter à cette dernière un terme additionnel de régularisation. La position choisie pour être reconstruite parmi tous les instants respiratoires possibles est le milieu d'inspiration ( $c =$  $(0.5^+)$ . En se basant sur les résultats du précédent paragraphe, nous utilisons la phase du signal respiratoire  $s_{resp}^p$  avec une largeur de sélection  $w = 0.1$  pour qu'une projection conique par cycle respiratoire soit sélectionnée. La fonction de sélection utilisée est la fonction rect.

#### <span id="page-28-1"></span>4.2.4.1 Résultats

Dans l'algorithme de reconstruction itératif SART, une itération correspond à une utilisation de toutes les données, i.e. de toutes les projections coniques. Ce nombre a été fixé à 3 dans le paragraphe [2.2.2.6](#page--1-46) à partir de la littérature. Etant donné que l'on utilise moins de projections, exactement 34 des 640 projections coniques avec les paramètres de sélection fixés (signal irrégulier,  $c = 0.5^+$  et  $w = 0.1$ ), on peut s'interroger sur la validité de ce paramètre avec un nombre réduit de projections. Dans un premier temps, nous observons donc l'évolution des métriques dans la région d'intérêt des deux fantômes jusqu'à 60 itérations (car  $60 > 3 \times 640/34$ ) (figure [4.17\)](#page-29-0). Les premières valeurs de flou ne sont pas significatives car la segmentation sur laquelle est basée la métrique est fausse : tous les pixels de la région d'intérêt sont définis comme appartenant à une même zone. On observe que le RSB et le RCB augmentent plus rapidement que le flou ne diminue. A partir de cette expérience, nous décidons de fixer le nombre d'itérations à 30.

Les figures [4.18](#page-29-1) et [4.19](#page-32-0) illustrent les résultats obtenus avec les deux algorithmes de reconstruction sur les images des deux fantômes. Pour ces images TDM, les valeurs des trois métriques dans la région d'intérêt sont données dans le tableau [4.6.](#page-29-2)

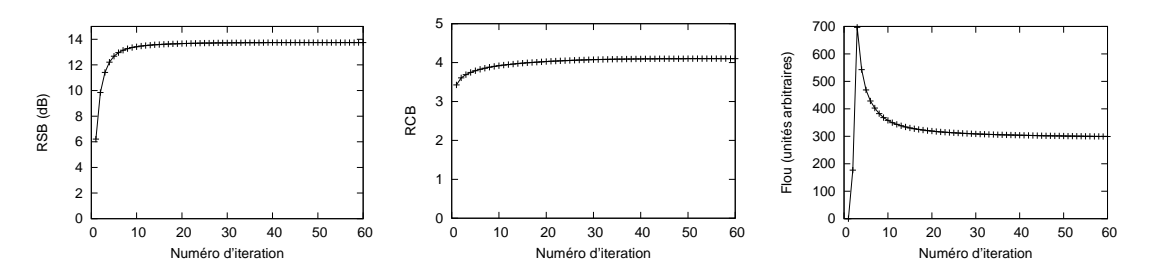

<span id="page-29-0"></span>FIG. 4.17 – Evolution des valeurs des 3 métriques dans la région d'intérêt des images TDM reconstruites du fantôme analytique en fonction du nombre d'itération.

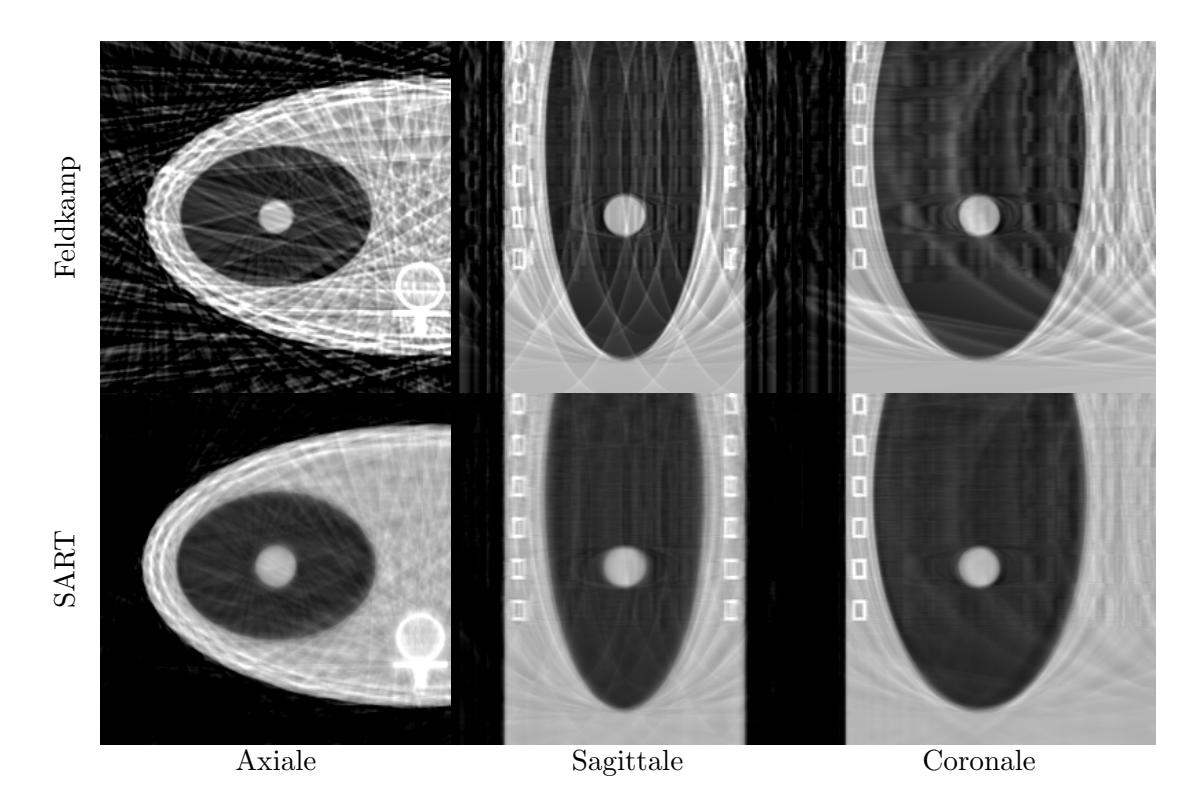

<span id="page-29-1"></span>FIG.  $4.18$  – Coupes à la tumeur des images TDM reconstruites avec la méthode de Feldkamp et SART à partir d'une sélection de la séquence de projections du fantôme analytique avec un mouvement irrégulier. La fonction de sélection utilisée est  $rect(s_{resp}^p(x), 0.5^+, 0.1)$ .

|                          |             | <b>RSB</b> | <b>RCB</b>   | Flou                 |
|--------------------------|-------------|------------|--------------|----------------------|
|                          |             | (dB)       | (sans unité) | (unités arbitraires) |
| Fantôme analytique       | Feldkamp    | $10.6\,$   | 3.95         | 197                  |
|                          | <b>SART</b> | 13.7       | 4.08         | 309                  |
| Fantôme réaliste discret | Feldkamp    | 7.49       | 2.20         | 152                  |
|                          | <b>SART</b> | 8.99       | 2.53         | 196                  |

<span id="page-29-2"></span>TAB.  $4.6$  – Valeurs quantitatives obtenues sur une sélection de projections coniques des fantômes analytique et réaliste discret avec comme fonction de sélection  $rect(s^p_{resp}(x),0.5^+,0.1).$ 

#### <span id="page-30-0"></span>4.2.4.2 Discussion

L'analyse des images peut être faite qualitativement et quantitativement. Visuellement, les figures [4.18](#page-29-1) et [4.19](#page-32-0) font clairement apparaître une différence entre les images reconstruites par les deux algorithmes. La méthode de Feldkamp produit une image nette mais perturbée par un fort bruit prenant la forme de traits et bandes. Au contraire, la méthode SART produit une image qui semble plus floue mais où le bruit est moins important. On peut cependant noter que les mˆemes traits se retrouvent aux mˆemes endroits. Le manque de données n'est donc pas compensé par la méthode SART mais les artefacts de traits induits sont moins apparents au prix d'un flou plus important. Le filtrage de la méthode de Feldkamp augmente donc la netteté des contours mais également le bruit, ce qui n'est pas le cas de la méthode SART qui n'a pas d'étape de filtrage.

Cette analyse qualitative est corroborée par nos mesures quantitatives (tableau  $4.6$ ). Pour les deux fantômes, la méthode SART permet d'avoir une image plus proche de la référence que la méthode de Feldkamp en termes de signal, à la fois pour le RSB et le RCB. Mais le flou est plus important.

La différence de temps de calcul entre les deux méthodes est significativement différente. La méthode de Feldkamp correspond à une demi-itération de la méthode SART puisqu'elle réalise une rétroprojection par projection, l'étape de filtrage étant d'une complexité négligeable par rapport à l'étape de rétroprojection. Avec 30 itérations, le temps de calcul est donc environ 60 fois supérieur avec la méthode SART par rapport `a la m´ethode de Feldkamp. Par ailleurs, pour corriger la troncature des projections, il faut reconstruire avec la méthode SART un volume plus grand (paragraphe [2.2.2.5\)](#page--1-37). Par exemple, sur le fantôme réaliste discret, le volume reconstruit était de  $256^3$  voxels avec la méthode de Feldkamp contre  $512 \times 256 \times 410$  voxels avec la méthode SART, les voxels ayant une taille commune de  $1^3$  mm<sup>3</sup>. En pratique, le temps de calcul a été environ 400 fois supérieur avec la méthode SART qu'avec la méthode de Feldkamp.

#### <span id="page-30-1"></span>4.2.4.3 Conclusion

La méthode SART reconstruit une image avec moins de bruit que la méthode de Feldkamp mais qui est également moins nette. Il n'est donc pas possible de dire si l'une est supérieure à l'autre et il est probable que le choix dépendra de l'utilisation des images. Si elles sont destinées à être utilisées par un homme, par exemple pour délimiter manuellement la tumeur ou vérifier visuellement sa position dans un contour préalablement défini, alors la méthode de Feldkamp semble plus judicieuse puisque l'opérateur pourra passer outre le bruit. Si elles sont destinées à être utilisées dans le cadre d'une méthode automatique de traitement d'images, par exemple un recalage iconique, alors l'image reconstruite avec la m´ethode SART semble plus judicieuse. Dans les deux cas, le temps de reconstruction sera un critère de choix important.

D'autres méthodes de reconstruction pourraient également être testées, notamment celles incluant une r´egularisation ou optimisant la recherche du minimum global de la fonctionnelle à minimiser, par exemple une méthode de type gradient conjugué. Notre prédiction est que le manque de données restera un problème pour tout algorithme même si ses conséquences seront variables.

#### <span id="page-30-2"></span>4.2.5 Influence de la fonction de sélection

La fonction de sélection binaire rect (équation [4.5\)](#page-17-3), utilisée jusqu'ici, ne prend comme valeurs que  $0$  ou  $1$ . De ce fait, deux projections très proches d'une même position spatiale mais situées de part et d'autre de la frontière de la fenêtre de sélection peuvent être l'une complètement éliminée et l'autre utilisée comme une projection au centre de la fenêtre. Intuitivement, cette discontinuité de sélection n'est pas satisfaisante et on peut supposer qu'elle peut ˆetre, au moins partiellement, responsable des artefacts de traits et bandes des projections. En imagerie cardiaque, il a donc été proposé d'utiliser une fonction de sélection continue plutôt qu'une fonction rectangle [\[Manzke](#page--1-138) et al., [2004](#page--1-138) ; [Nielsen](#page--1-139) et al., [2005\]](#page--1-139).  $\kappa$  prend la valeur 1 au centre c puis diminue continûment quand  $s_{resp}(t)$  s'éloigne de c. Les trois fonctions utilisées dans la littérature sont  $bump_\nu$ , cossq et  $xpow_\nu$  (figure [4.20\)](#page-32-1) :

$$
bump_{\nu}(x,c,w) = \begin{cases} 1 & \text{si } |x-c| \le (1-\nu)\frac{w}{2} \\ \frac{1}{2} \left[ 1 - \sin\left(\frac{\pi}{\nu w}(|x-c| - \frac{w}{2})\right) \right] & \text{si } \left| |x-c| - \frac{w}{2} \right| < \nu\frac{w}{2} \\ 0 & \text{sinon} \end{cases}
$$
(4.9)

où  $\nu \in [0, 1]$  est un paramètre de la fonction qui permet de faire varier la vitesse de transition de 1 à 0.

$$
cossq(x, c, w) = \begin{cases} cos^2\left(\frac{\pi(x - c)}{w}\right) & \text{si } |x - c| \le \frac{w}{2} \\ 0 & \text{sinon} \end{cases}
$$
(4.10)

$$
xpow_{\nu}(x, c, w) = \frac{1}{1 + \left|\frac{x - c}{w/2}\right|^{\nu}} \quad \text{avec } \nu > 0 \tag{4.11}
$$

La fonction cossq présente l'avantage d'utiliser autant de projections coniques que la fonction rect, contrairement aux fonctions  $bump<sub>\nu</sub>$  et  $xpow<sub>\nu</sub>$  qui en utilisent plus. De plus, les fonctions peuvent être rapprochées de la fonction rect puisque l'on a les relations  $bump_0 = rect$  et :

$$
\lim_{\nu \to +\infty} xpow_{\nu}(x, c, w) = rect(x, c, w) \,\forall x \in \mathbb{R} \setminus |x - c| = \frac{w}{2}
$$

Pour évaluer l'influence de cette fonction de sélection, nous choisissons la méthode de reconstruction SART et un jeu de paramètres de sélection commun : phase du signal respiratoire  $s_{resp.}^p$ , milieu d'inspiration  $c = 0.5^+$ , largeur  $w = 0.2$ . Le fantôme analytique est choisi car les artefacts y sont plus clairement visibles. Quatre fonctions de sélection  $\kappa$ sont expérimentées (figure [4.20\)](#page-32-1) : rect,  $bump_{0.4}$ , cossq et xpow<sub>6</sub>.

#### <span id="page-31-0"></span> $4.2.5.1$  Résultats

Une coupe axiale des quatre images TDM reconstruites est donnée figure [4.21.](#page-33-3) L'ana-lyse quantitative de ces images est donnée figure [4.22](#page-33-4) sous forme d'un histogramme pour chaque métrique.

#### <span id="page-31-1"></span>4.2.5.2 Discussion et conclusion

Nous avons expérimenté différentes fonctions de sélection et évalué leur influence sur la reconstruction avec la méthode SART. Contrairement aux résultats suggérés par [\[Niel](#page--1-139)sen *[et al.](#page--1-139)*, [2005\]](#page--1-139), nous ne remarquons pas de différence significative entre ces différentes fonctions de sélection. Le contexte est cependant différent puisqu'ils utilisent des projections acquises sur un scanner conventionnel. Visuellement, les artefacts apparents sont les mêmes avec les quatre fonctions même s'ils sont légèrement atténués avec la fonction  $xpow_6$  (figure [4.21\)](#page-33-3). Quantitativement, les RSB et RCB sont sensiblement égaux. La fonction cossq donne des résultats légèrement plus élevés, mais cela peut également venir du fait qu'elle revient à utiliser une plus petite largeur de sélection. Le flou est équivalent sauf pour la fonction  $xpow_6$  pour laquelle il est supérieur, ce qui s'explique par le fait que cette fonction utilise toutes les projections pour la reconstruction, contrairement aux autres fonctions.

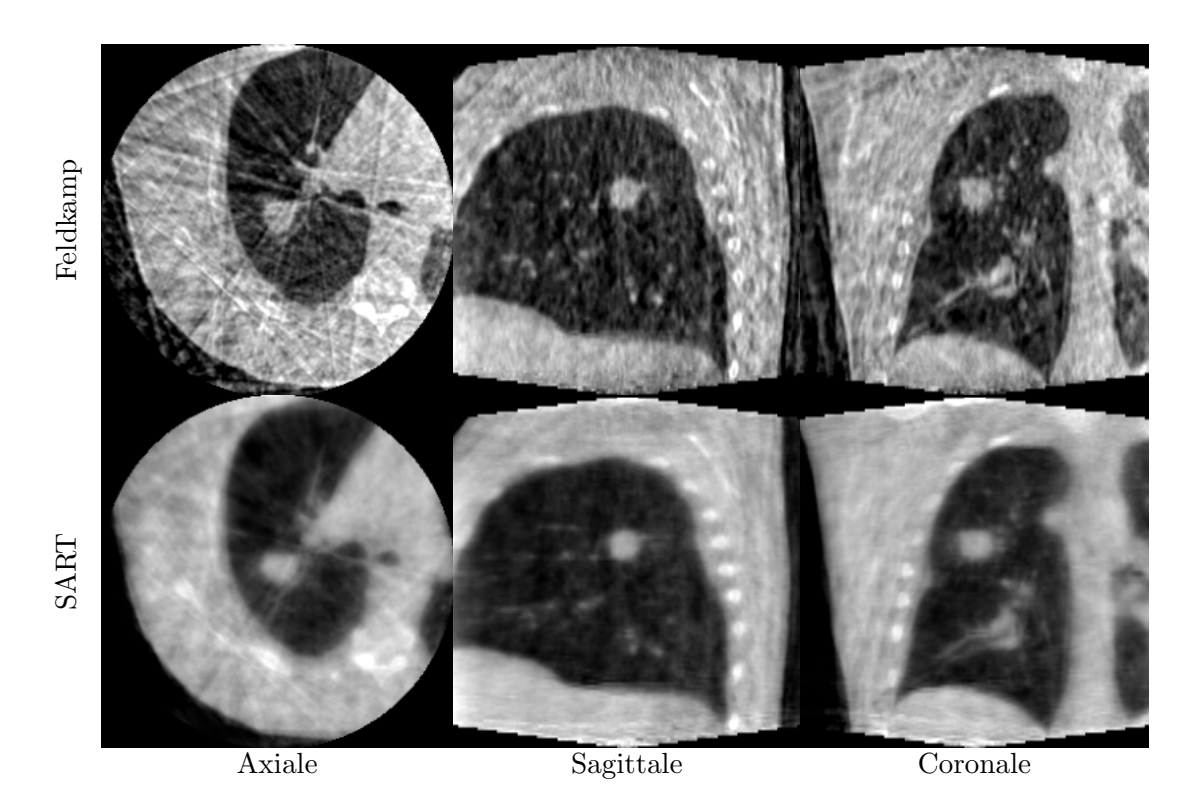

<span id="page-32-0"></span>FIG. 4.19 – Coupes à la tumeur des images TDM reconstruites avec la méthode de Feldkamp et SART à partir d'une sélection de la séquence de projections du fantôme réaliste discret avec un mouvement irrégulier. La fonction de sélection utilisée est  $rect(s_{resp}^p(x), 0.5^+, 0.1).$ 

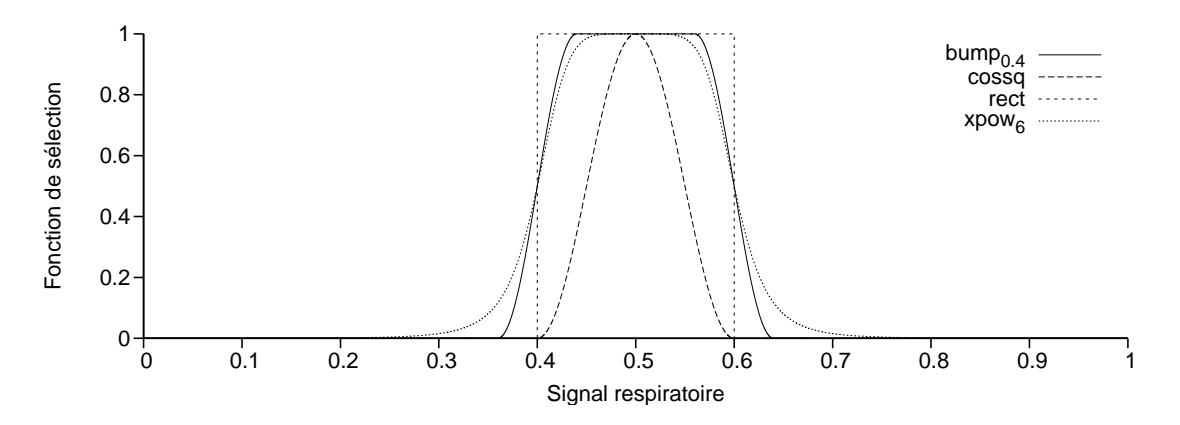

<span id="page-32-1"></span>FIG. 4.20 – Les différentes fonctions de sélection en fonction des valeurs du signal respiratoire pour une même largeur  $w = 0.2$  et un même centre  $c = 0.5$ .

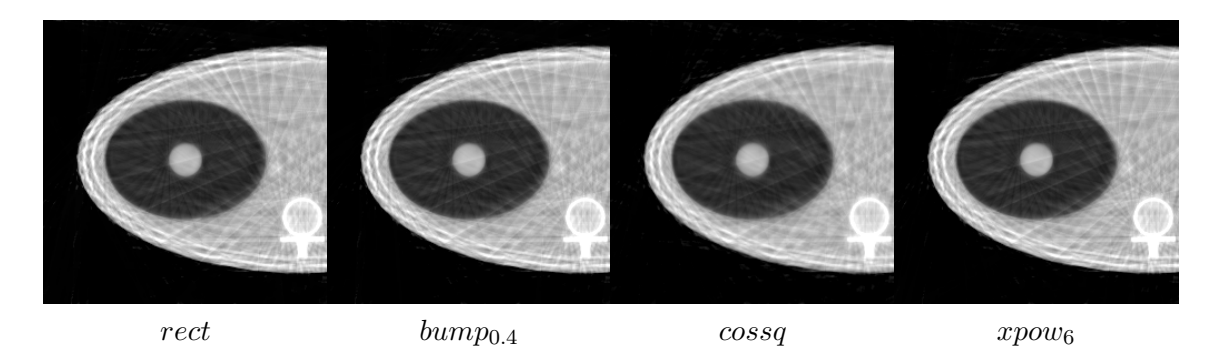

<span id="page-33-3"></span>FIG. 4.21 – Coupes axiales à la tumeur des reconstructions avec différentes fonctions de sélection en utilisant un même paramétrage  $\kappa(s_{resp}^p(x), 0.5^+, 0.2)$ .

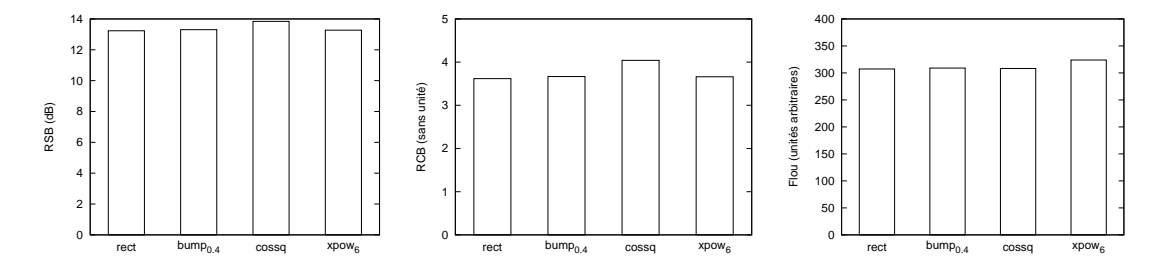

<span id="page-33-4"></span>FIG. 4.22 – Métriques des images reconstruites avec différentes fonctions de sélection et un même paramétrage  $\kappa(s_{resp}^p(x), 0.5^+, 0.2)$  (figure [4.21\)](#page-33-3).

#### <span id="page-33-0"></span>4.2.6 Conclusion

Dans cette partie, nous avons étudié quantitativement plusieurs paramètres pouvant influer sur la reconstruction d'images à partir d'une sélection de projections coniques. Le centre  $c$  est le paramètre qui nous permet de choisir la position reconstruite dans le cycle respiratoire. Les autres paramètres vont influer sur la qualité de l'image produite.

Nous avons vu qu'il était essentiel de sélectionner au moins une projection conique par cycle respiratoire pour avoir un échantillonnage angulaire suffisant, ce qui peut être fait en utilisant la phase du signal respiratoire. Quand exactement une projection par cycle est sélectionnée, le flou dû au mouvement respiratoire est éliminé mais les images sont fortement bruitées par manque de données. L'augmentation de la largeur de sélection  $w$ ou l'utilisation d'autres fonctions de sélection  $\kappa$  ne permet pas de diminuer ce bruit.

La méthode de reconstruction utilisée produit par contre des résultats sensiblement différents. Cependant, si le bruit est moins important avec la méthode SART qu'avec la m´ethode de Feldkamp, le flou est lui plus important, ce qui ne permet pas de conclure à la supériorité d'un algorithme sur l'autre. Il est probable que d'autres méthodes de reconstruction permettent d'améliorer encore la qualité des images reconstruites. Notre sentiment est cependant que le manque de données empêche d'obtenir une qualité d'images ´equivalente `a la reconstruction d'un objet statique avec toutes les projections.

# <span id="page-33-1"></span>4.3 Application aux données réelles

#### <span id="page-33-2"></span>4.3.1 Expériences

La plateforme d'évaluation comprend deux séquences de projections coniques acquises sur le tomographe Synergy, l'une sur fantôme mécanique (paragraphe [3.1.3\)](#page--1-52) et l'autre sur patient (paragraphe [3.1.2\)](#page--1-51). Pour le fantôme mécanique, nous disposons également d'une séquence de projections acquises avec le fantôme statique que nous utiliserons comme référence.

Le signal respiratoire est connu pour le fantôme mécanique et a été automatiquement extrait des projections coniques pour le patient (paragraphe  $4.1$ ). Différentes positions au long du cycle respiratoire  $(c = 0, c = 0.5^+, c = 1$  et  $c = 0.5^-$  sont reconstruites en s´electionnant une projection par cycle respiratoire avec la phase du signal respiratoire. Est également reconstruite l'image à partir de toutes les projections coniques, sans prise en compte du mouvement, appelée reconstruction sans prise en compte du mouvement respiratoire.

#### <span id="page-34-0"></span>4.3.2 Résultats

La figure  $4.23$ , respectivement  $4.24$ , donne les coupes à l'isocentre des différentes images reconstruites avec la méthode de Feldkamp, respectivement SART, sur la séquence de projections coniques du fantôme mécanique. La figure [4.25,](#page-36-0) respectivement [4.26,](#page-36-1) donne les coupes à l'isocentre des différentes images reconstruites avec la méthode de Feldkamp, respectivement SART, sur la séquence de projections coniques du patient en respiration libre.

#### <span id="page-34-1"></span>4.3.3 Discussion et conclusion

L'observation des images reconstruites sur données réelles confirme les résultats que nous avions obtenus sur données simulées. La sélection d'un sous ensemble de projections coniques `a l'aide d'un signal respiratoire permet de reconstruire une image d'une position donnée dans le cycle respiratoire dont le flou dû au mouvement respiratoire a été en grande partie éliminé. Quelle que soit la méthode de reconstruction, on peut en effet observer le mouvement du fantôme mécanique et du patient d'une position respiratoire à l'autre (figures [4.23,](#page-35-0) [4.25,](#page-36-0) [4.24](#page-35-1) et [4.26\)](#page-36-1)

Le faible nombre de projections implique cependant une qualité d'image bien inférieure `a celle avec toutes les projections. Avec la m´ethode de Feldkamp (figures [4.23](#page-35-0) et [4.25\)](#page-36-0), cela se manifeste par des traits et bandes. Avec la m´ethode SART (figures [4.24](#page-35-1) et [4.26\)](#page-36-1), ce bruit est plus faible mais un flou important perturbe l'image. Cela est particulièrement vrai avec des formes géométriques telles que celles du fantôme mécanique, le manque d'une projection perpendiculaire à un bord du parallélépipède rendant problématique sa reconstruction.

## <span id="page-34-2"></span>4.4 Conclusion

Dans ce chapitre, nous avons étudié la correction du mouvement respiratoire en tomodensitométrie conique par une sélection de projections coniques correspondant à une même position dans le cycle respiratoire. Cette sélection est basée sur un signal respiratoire pour lequel nous avons proposé une méthode d'extraction automatique à partir des projections coniques (paragraphe [4.1\)](#page-7-0). Cette méthode permet d'éviter de recourir à un appareil d'acquisition externe synchronisé à l'acquisition.

L'étude quantitative des résultats obtenus sur données simulées nous a permis de mettre en évidence l'importance de l'échantillonnage angulaire des projections coniques. Ainsi, nous avons montré qu'il faut avoir au moins une projection conique s'électionnée par cycle respiratoire pour avoir une qualité d'image suffisante. Quand cette condition est respectée, le flou dû au mouvement respiratoire est éliminé, mais le faible nombre de projections implique un bruit important sous forme de traits et bandes. Ce bruit n'est pas ou peu diminué par l'augmentation de la largeur de la sélection ou l'utilisation d'une autre fonction de sélection. Enfin, deux méthodes de reconstruction ont été comparées, la

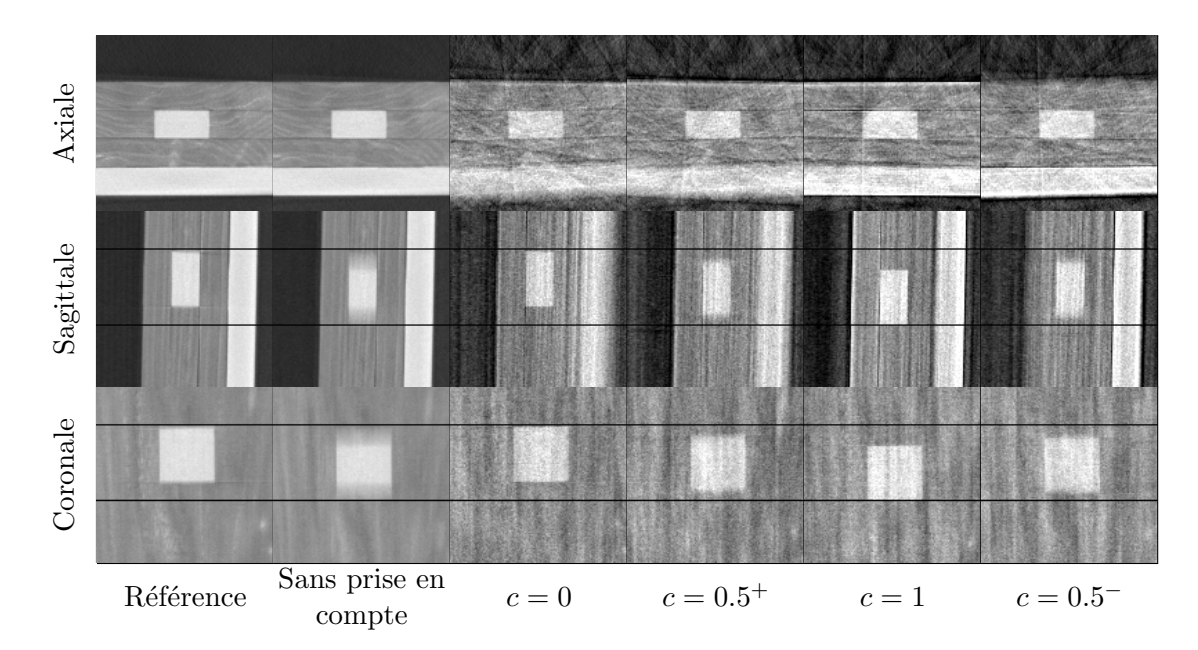

<span id="page-35-0"></span>FIG. 4.23 – Images du fantôme mécanique reconstruites avec la méthode de Feldkamp. La référence correspond à une acquisition avec le fantôme statique. Les autres images ont été reconstruites à partir d'une même séquence de projections coniques du fantôme en mouvement, avec toutes les projections (reconstruction statique) ou une sélection de projection centrée sur une position c. Les traits horizontaux noirs ont été ajoutés pour observer le mouvement de l'insert.

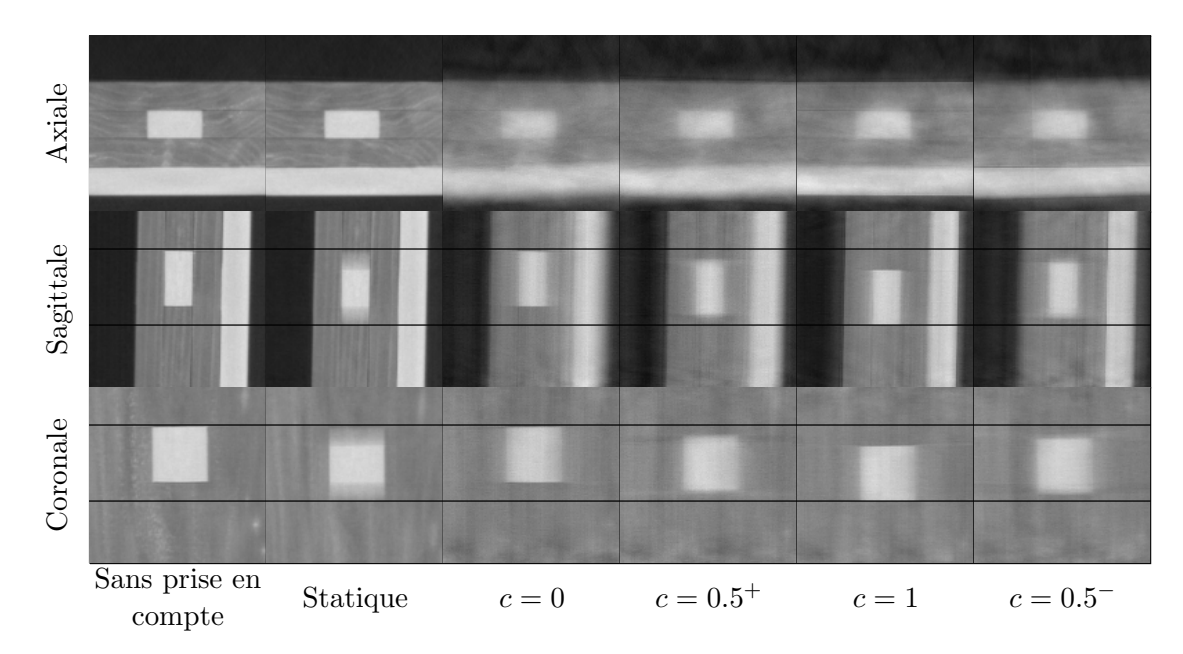

<span id="page-35-1"></span>FIG.  $4.24$  – Idem que figure  $4.24$  avec la méthode SART.

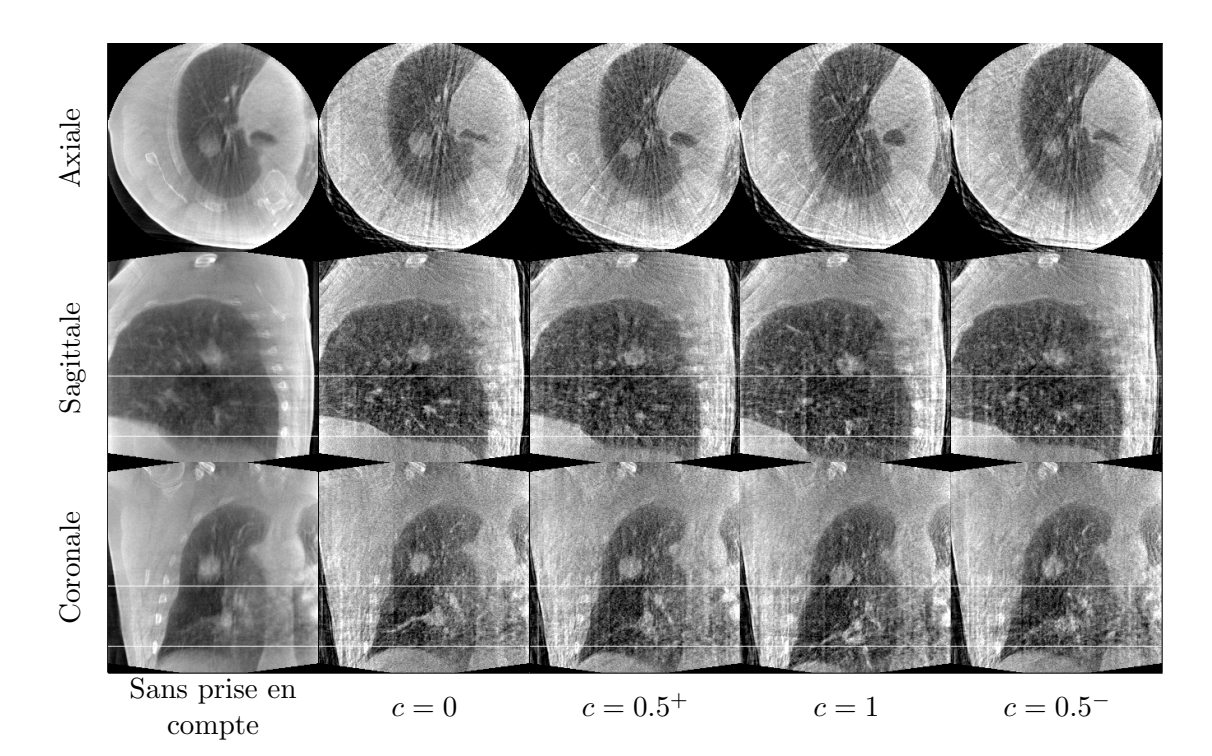

<span id="page-36-0"></span>FIG. 4.25 – Images du patient reconstruites avec la méthode de Feldkamp. Les images ont été reconstruites à partir d'une même séquence de projections coniques du patient en respiration libre, avec toutes les projections (reconstruction statique) ou une sélection de projection centrée sur une position  $c$ . Les traits horizontaux blancs ont été ajoutés pour observer le mouvement de la tumeur et de la coupole diaphragmatique.

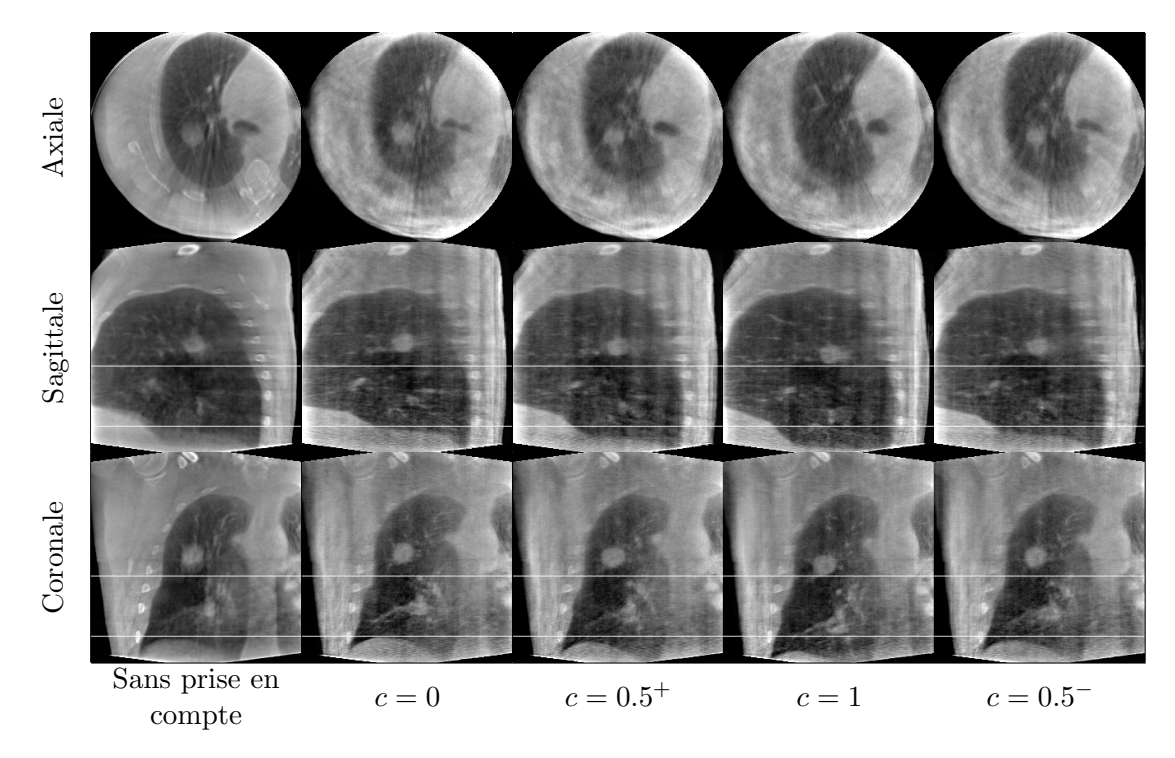

<span id="page-36-1"></span>FIG.  $4.26$  – Idem que figure  $4.26$  avec la méthode sart.

méthode de Feldkamp et la méthode SART. Elles influent sur l'aspect des images reconstruites mais nous n'avons pas pu conclure sur la supériorité d'une méthode par rapport à l'autre.

Parmi les solutions que nous n'avons pas étudiées, il y a la modification du protocole d'acquisition pour augmenter le nombre de projections coniques acquises. Cela peut se faire en ralentissant la vitesse de rotation du tomographe [\[Sonke](#page--1-120) et al., [2005\]](#page--1-120) et/ou en effectuant plusieurs rotations [Li [et al.](#page--1-117), [2006b\]](#page--1-117). Dans les deux cas, cela implique une augmentation du temps d'acquisition et de la dose de rayons X délivrée au patient. Par exemple, si on prend une projection par cycle respiratoire et que l'on veut avoir 640 projections disponibles pour la reconstruction de chaque position du cycle respiratoire, le temps d'acquisition pour une période de respiration de 4 s est de l'ordre de 40 min. Si la période d'acquisition des projections est inchang´ee (5.5 images par seconde), le nombre de projections acquises serait alors de l'ordre de 14000 projections, soit 22 fois plus qu'avec une acquisition classique. Ce temps et cette dose ne sont pas envisageables pour une utilisation clinique sur patient.

En conclusion, cette méthode permet d'avoir une première image TDM 4D du thorax mais avec une qualité réduite. Nous avons donc exploré d'autres possibilités pour corriger les artefacts induits par le mouvement respiratoire. Cela nous a conduit à diriger nos recherches vers les m´ethodes de reconstruction utilisant toutes les projections mais en compensant le mouvement (chapitre [5\)](#page--1-1).